# Density-functional theory calculations for poly-atomic systems: Electronic structure, static and elastic properties and ab initio molecular dynamics

Michel Bockstedte, <sup>1</sup>Alexander Kley, Jörg Neugebauer and Matthias Scheffler

Fritz-Haber-Institut der Max-Planck-Gesellschaft, Faradayweg 4-6, D-14195 Berlin-Dahlem, Germany

## Abstract

The package fhi96md is an efficient code to perform density-functional theory totalenergy calculations for materials ranging from insulators to transition metals. The package employs first-principles pseudopotentials, and a plane-wave basis-set. For exchange and correlation both the local density and generalized gradient approximations are implemented. The code has a low storage demand and performs efficiently on low budget personal computers as well as high performance computers.

<sup>&</sup>lt;sup>1</sup> Present address: Lehrstuhl f. theor. Festörperphysik, Universität Erlangen-Nürnberg, Staudtstr. 7/B2, D-91058 Erlangen

## PROGRAM SUMMARY

*Title of the Program:* fhi96md *catalogue number:*

*Program obtainable from:* CPC Program Library, Queen's University of Belfast, N. Ireland

*Licensing provisions:* Persons requesting the program must sign the standard CPC nonprofit use license (see license agreement printed in every issue).

*Computer for which the program is designed and others on which it has been tested:* IBM RS/6000, Pentium-PC

*Installation:* Fritz-Haber-Institut der Max-Planck-Gesellschaft, Berlin-Dahlem

*Operating system:* UNIX

*Programming language:* FORTRAN 77

*Memory required to execute with typical data:* 1-32 Mwords

*No. of bits in a word:* 32

*Memory required for test run:* 0.5 MB

*Time for test run*: 6 min

*No. of lines in distributed program, including test data, etc.:* 14 000

*Keywords:* density-functional, local-density, generalized gradient, pseudopotentials, planewave basis, super cell, molecular dynamics, structure optimization, total-energy, potential-energy surfaces, chemical binding, diffusion, surface reactions, crystals, defects in crystals, surfaces, molecules

## *Nature of the physical problem*

In poly-atomic systems as for example molecules  $[1,2]$ , crystals  $[3,4]$ , defects in crystals  $[5,6]$ , surfaces [7–9], it is highly desirable to perform accurate electronic structure calculations, without introducing uncontrollable approximations. This enables the predictive description of equilibrium properties as well as of non-equilibrium

phenomena for a wide class of materials. Examples studied with the present code or its predecessor include meta-stabilities of defects [5,10], surface reconstructions [11,12], diffusion [9,13], surface reactions [14–16], and phase transitions [17]. Molecular dynamics simulations combined with first-principles forces are a powerful tool to analyze the motion of the nuclei [13,18] and to accurately calculate thermodynamic properties such as diffusion constants and free energies [13].

The computer code described below enables this variety of investigations. It employs densityfunctional theory [20] together with the localdensity approximation [21,22] or generalized gradient approximations [23–25] for the exchangecorrelation functional.

## *Method of solution*

*Ab initio* molecular dynamics on the Born-Oppenheimer surface is implemented by a two step method. In the first step the Kohn-Sham equation [26] is solved self-consistently to obtain the electron ground state and the forces on the nuclei. In a second step these forces are used to integrate the equations of motion for the next time step. The calculation of the total-energy and the Kohn-Sham operator in a plane-wave basis-set is done by the momentum-space method [27]. To solve the Kohn-Sham equation the package fhi96md employs the iterative schemes of Williams and Soler [28] and Payne *et al.* [29]. We use the frozen-core approximation and replace the effect of the core electrons by normconserving pseudopotentials [30–33] in the fully separable form [34]. The equations of motion of the nuclei are integrated using standard schemes in molecular dynamics such as the Verlet algorithm. Optionally an efficient structure optimization can be performed by a second order algorithm with a damping term.

## *Restrictions on the complexity of the problem*

Only pseudopotentials with  $s<sub>z</sub>$ ,  $p<sub>z</sub>$ , and  $d<sub>z</sub>$ -components are implemented. For highly correlated systems (e.g. f-electrons) the treatment of the exchange-correlation interaction is not appropriate. Relativistic effects are included via scalar relativistic pseudopotentials. The system is assumed to be non-magnetic, but a generalization of the program to magnetic states is straight forward.

## LONG WRITE-UP

### 1 Introduction

Total-energy calculations and molecular dynamics simulations employing density-functional theory [20] represent a reliable tool in condensed matter physics, material science, chemical physics and physical chemistry. A large variety of applications in systems as different as molecules [1,2], bulk materials [3–6] and surfaces [7–9] have proven the power of these methods in analyzing as well as in predicting equilibrium and non-equilibrium properties. *Ab initio* molecular dynamics simulations enable the analysis of the atomic motion and allow the accurate calculation of thermodynamic properties such as the free energy, diffusion constants and melting temperatures of materials.

The package fhi96md described in this paper is especially designed to investigate the material properties of large systems. It is based on an iterative approach to obtain the electron ground state. Norm-conserving pseudopotentials [30–33] in the fully separable form of Kleinman and Bylander [34] are used to describe the potential of the nuclei and core electrons acting on the valence electrons. Exchange and correlation are described by either the local-density approximation [21,22] or generalized gradient approximation [23–25]. The equations of motion of the nuclei are integrated using standard schemes in molecular dynamics. Optionally an efficient structure optimization can be performed by a damped dynamics scheme.

The package fhi96md is based on a previous version fhi93cp [35]. Advances of the new version are an improved iteration scheme to solve the Kohn-Sham equations, the generalized gradient approximation for exchange and correlation, a mixed basis-set initialization and molecular dynamics. The package consists of the program fhi96md and a start utility start. The program fhi96md can be used to perform static total energy calculation or *ab initio* molecular dynamics simulation. The utility start assists in generating the parameter file and the input file required to compile and run fhi96md, thereby utilizing a low memory demand for each individual run.

The paper is organized as follows. In Section 2 we briefly outline the method as implemented in the package. Section 3 describes the program structure and the input and output files of the program. The last two Sections concern the installation of the package and the test run. Input and output of the test run are found at the end of the paper. Appendix A lists the formulas and expressions implemented in the package and Appendix B describes the parameter and input files as generated by the start utility.

### 2 Ab *initio* molecular dynamics

The key approach to molecular dynamics  $(MD)$  is  $(i)$  the separation of the slow motion of the nuclei from the fast motion of the electrons within the Born-Oppenheimer approximation and  $(ii)$ that the motion of the nuclei is governed by Newton's equation of motion:

$$
M_J \frac{d^2}{dt^2} \mathbf{R}_J = -\frac{\partial}{\partial \mathbf{R}_J} E_0 \left( \{ \mathbf{R}_J \} \right) \tag{1}
$$

where  $M_J$  and  $\mathbf{R}_J$  are the masses and coordinates of the  $N_{\text{at}}$  atoms rsp. and  $E_0(\{\mathbf{R}_J\})$  is the many-electron ground state energy. We employ density-functional theory (DFT) together with common approximations to the exchange-correlation energy functional to obtain the ground state electron density and the forces acting on the nuclei. Computationally the ground state electron density is obtained by self-consistently solving the Kohn-Sham equations in a pseudopotential plane-wave approach. Once the forces acting on the nuclei are calculated the equations of motion are integrated numerically. To perform simulations in the canonical ensemble a Nosé-Hoover thermostat [36,37] is employed to control the temperature during the simulation. The methods involved in finding the electronic ground state and integrating the equation of motion of the nuclei are outlined in the first two Subsections.

Frequently one is only interested in the geometry of stable and metastable structures, e.g. of surfaces, defects, or complicated crystals. The equilibrium geometry and the corresponding totalenergy can be obtained by relaxing the coordinates of the nuclei starting from a guessed geometry. An example for this class of application is the calculation of adiabatic potential energy surfaces, which are widely used to study surface reactions or defect migration on the microscopic level. An outline of the techniques for structure optimization is given at the end of this Section.

## *2.1 Solving the Kohn-Sham equations*

**2.1.0.1** The energy functional The key variable in DFT is the electron density  $n(\mathbf{r})$ . As stated by the fundamental theorem of Hohenberg and Kohn [20] the ground state energy  $E_0(\{\mathbf{R}_J\})$ of the system for given positions of the nuclei  $\{R_J\}$  is the minimum of the Kohn-Sham total energy functional [26] with respect to the electron density n. The total energy functional  $E[n]$  is:

$$
E[n] = Ts[n] + EH[n] + Ee-nuc[n] + EXC[n] + Enuc-nuc , \t(2)
$$

where  $T^s$  is the kinetic energy of non-interacting electrons,  $E^H$  is the Hartree energy, and  $E^{XC}$ is the exchange-correlation energy. The energy expressions are briefly discussed in the following. The explicit expressions for each of the contributions to the total-energy, potentials and forces as implemented in the program can be found in Appendix A.

The energy of the electron-nuclei and nuclei-nuclei interaction  $E^{e-nuc}$  and  $E^{nuc-nuc}$  are

$$
E^{\text{e-nuc}}[n] = \int d^3r \, V^{\text{e-nuc}}(\mathbf{r}) n(\mathbf{r}) \qquad \text{and} \qquad E^{\text{nuc-nuc}} = \frac{1}{2} \sum_{IJ, I \neq J} \frac{Z_I \, Z_J}{|\mathbf{R}_I - \mathbf{R}_J|} \quad , \tag{3}
$$

where  $Z_I$  and  $Z_J$  are the charges of the corresponding nuclei. Throughout the paper we employ atomic units (energy in hartree) unless otherwise noted. As approximations to the exchangecorrelation energy functional  $E^{XC}[n]$  we employ the local-density approximation (LDA) – as obtained from the homogeneous electron gas by Ceplerley and Alder [21] in the parameterization of Perdew and Zunger [22] – and the generalized gradient approximations of Becke and Perdew [23,24] (BP), and of Perdew *et al.* [25] (PW91).

The system is represented by the super cell approach. The geometry of the nuclei is contained in a super cell, which is periodically repeated on a lattice. The coordinates  $\mathbf{R}_J$  of a nucleus or its periodic image hence are

$$
\mathbf{R}_J = \boldsymbol{\tau}_{I_s, I_a} + \mathbf{R} \quad \text{with} \quad J = \{I_s, I_a, \mathbf{R}\} \quad ,
$$

where the index  $I_s$  for the species of a nucleus, the index  $I_a$  for the nucleus itself and the lattice vector  **pointing to the origin of the cell or of its image.** 

The effect of the core electrons and the coulomb potentials of the nuclei is replaced by soft pseudopotentials which enables the efficient use of a plane-wave basis:

$$
\hat{V}^{e-nuc} = \sum_{\mathbf{R}} \sum_{I_{\rm s},I_{\rm a}} \hat{V}_{I_{\rm s}}^{e-nuc} (\mathbf{r} - \tau_{I_{\rm s},I_{\rm a}} - \mathbf{R}) \tag{4}
$$

We employ norm conserving pseudopotentials constructed e.g. following the schemes of Hamann [31] or Troullier and Martins [32]. These have proven to yield transferable potentials for a broad class of nuclei ranging from first row elements to transition metals. The pseudopotentials are represented in the fully separable form as proposed by Kleinman and Bylander [34]

$$
\hat{V}_{I_{\rm s}}^{\rm e-nuc} = \hat{V}_{I_{\rm s},l_{\rm loc}} + \sum_{l=0,\atop l \neq l_{\rm loc}}^{l_{\rm max}} \sum_{m=-l}^{l} \frac{|\Delta V_{I_{\rm s},l}^{\rm nl}|\psi_{I_{\rm s},l,m}^{\rm ps}\rangle\langle\psi_{I_{\rm s},l,m}^{\rm ps}|\Delta V_{I_{\rm s},l}^{\rm nl}|}{\langle\psi_{I_{\rm s},l,m}^{\rm ps}|\Delta V_{I_{\rm s},l}^{\rm nl}|\psi_{I_{\rm s},l,m}^{\rm ps}\rangle} , \qquad (5)
$$

where  $\Delta V_{I_{\rm s},l}^{\rm nl}(r) = V_{I_{\rm s},l,r}$   $-V_{I_{\rm s},l_{\rm loc}}(r)$ , and  $V_{I_{\rm s},l}(r)$  are the radial components of the semi-local pseudopotential and  $\psi_{I_{\rm s},l,m}^{\rm ps}(\mathbf{r})=R_l^{I_{\rm s}}$  $l_i^{I_s}(r)Y_l^m(\theta,\phi)$  are the node-free atomic pseudo wave functions. In this form the pseudopotential is splitted into a local part  $\hat{V}^{\text{ps,local}}_{I_s}$  and a non-local but separable part  $\hat{V}^{\text{ps,nl}}_{I_{\text{s}}}$ . Correspondingly the potential  $\hat{V}^{\text{e-nuc}}$  and the energy  $E^{\text{e-nuc}}$  are expressed as

$$
\hat{V}^{\text{e-nuc}} = \hat{V}^{\text{ps,local}} + \hat{V}^{\text{ps,nl}} \qquad \text{and} \qquad E^{\text{e-nuc}} = E^{\text{ps,local}} + E^{\text{ps,nl}} \quad . \tag{6}
$$

For some atomic species such as sodium, zinc and copper, it is essential to include the non-linear core valence exchange-correlation description (NLCV-XC) [38,39]. In this case the effect of the core electron density on the exchange-correlation energy is described by a pseudo core density  $\tilde{n}^{\text{core}}(\mathbf{r})$ , which is the superposition of the smoothed core densities  $\tilde{n}_{I_s}^{\text{core}}(|\mathbf{r}-\boldsymbol{\tau}_{I_s,I_a}-\mathbf{R}|)$  constructed together with the pseudopotentials [40]. The exchange-correlation functionals  $E^{XC}[n]$  and  $V^{XC}[n]$ are then replaced by  $E^{\text{XC}}[n + \tilde{n}^{\text{core}}]$  and  $V^{\text{XC}}[n + \tilde{n}^{\text{core}}]$ .

2.1.0.2 Kohn-Sham equations In the Kohn-Sham scheme [26] the electron density is expressed by a set of orthogonal, normalized Kohn-Sham orbitals  $\phi_{\alpha}(\mathbf{r})$ 

$$
n(\mathbf{r}) = \sum_{\alpha} f_{\alpha} |\Phi_{\alpha}(\mathbf{r})|^2.
$$
 (7)

The occupation numbers  $f_{\alpha}$  vary between 0 and 2 as the electron spin is not included explicitly and the sum over all occupation numbers is the total number of electrons  $N_{el}$  per super cell. The ground state electron density is calculated by solving the Kohn-Sham equations self-consistently for these orbitals

$$
\underbrace{\left(-\frac{1}{2}\nabla^2 + V^{\text{e-nuc}} + V^{\text{H}}\left[n\right] + V^{\text{XC}}\left[n\right]\right)}_{\hat{H}^{\text{KS}}} \phi_{\alpha}(\mathbf{r}) = \epsilon_{\alpha} \phi_{\alpha}(\mathbf{r}) \quad . \tag{8}
$$

This is equivalent to a constrained minimization of the total energy functional  $E[n]$  with respect to the Kohn-Sham orbitals

$$
E_0 = \min_{\{|\phi_\alpha\rangle\}} E[n] \quad \text{with} \quad \langle \phi_\alpha | \phi_\beta \rangle = \delta_{\alpha\beta} \quad \text{and} \quad \int n(\mathbf{r}) d^3 r = N_{\text{el}}.
$$
 (9)

**2.1.0.3 Occupation numbers** The occupation numbers  $f_{\alpha}$  are determined by the Fermi distribution

$$
f_{\alpha} = 2 \frac{1}{e^{\frac{\epsilon_{\alpha} - \mu_f}{k_B T_{\text{el}}}} + 1},\tag{10}
$$

where the Fermi energy  $\mu_f$  is defined by the number of electrons  $N_{\rm el} = \sum_{\alpha} f_{\alpha}$  and  $T_{\rm el}$  is the temperature. It is convenient to use an artificially high temperature (e.g.  $k_B T_{el} = 0.1 \text{ eV}$ ), since a broadening of the occupation improves the stability and the speed of convergence of the calculation. However, as pointed out in Ref. [41] this corresponds to minimizing the free energy functional  $F[n] = E[n] - T_{el} S_{el}$  with the entropy  $S_{el} = \sum_{\alpha} (f_{\alpha} \ln f_{\alpha} + (1 - f_{\alpha}) \ln(1 - f_{\alpha}))$  rather than the total-energy  $E[n]$ . In order to obtain the total-energy at  $T_{el} = 0$ K, we employ that  $E_0 = E[n] - \frac{1}{2}$  $\frac{1}{2}T_{\rm el} S_{\rm el}$  yields the total-energy at  $T_{\rm el} = 0$  K up to  $O(T_{\rm el}^3)$  [8,42]. However, for typical values of  $k_BT_{\text{el}}$  the deviations are small and the forces on the nuclei remain accurate [43].

2.1.0.4 Plane-wave basis-set The Kohn-Sham orbitals are represented by a plane-wave basis-set

$$
\phi_{i,\mathbf{k}}(\mathbf{r}) = \sum_{\mathbf{G}, \frac{1}{2}|\mathbf{G} + \mathbf{k}|^2 \le E_{\text{cut}}} c_{i,\mathbf{G} + \mathbf{k}} e^{i(\mathbf{G} + \mathbf{k}) \cdot \mathbf{r}}
$$
(11)

truncated at a energy cut-off  $E_{\text{cut}}$ . The Brillouin zone integral over the k-points is replaced by a sum over a set of special k-points with the corresponding weights  $w_{\mathbf{k}}$  [44]. In the start utility the Monkhorst-Pack scheme [44] has been implemented to generate special k-points and for each k-point set the quality check proposed by Chadi and Cohen [45] is automatically performed.

2.1.0.5 Solving the Kohn-Sham equation In the past few years iterative techniques have become the method of choice to solve the Kohn-Sham equations and enabled first-principles studies even for large systems. The key idea is to minimize the energy functional with respect to the wave function  $|\phi_{i,k}\rangle$  starting with a trial wave function  $|\phi_{i,k}^{(0)}\rangle$ . The energy minimization scheme is formulated in terms of an equation of motion (EOM) for the wave function  $|\phi_{i,\mathbf{k}}^{(\tau)}\rangle$ . The simplest scheme is the steepest descent approach

$$
\frac{d}{d\tau}|\phi_{i,\mathbf{k}}^{(\tau)}\rangle = \left(\tilde{\epsilon}_{i,\mathbf{k}} - \hat{H}_{\text{KS}}\right)|\phi_{i,\mathbf{k}}^{(\tau)}\rangle \quad , \tag{12}
$$

under the ortho-normality constraint  $\langle \phi_{i,\mathbf{k}}^{(\tau)} | \phi_{j,\mathbf{k}}^{(\tau)} \rangle = \delta_{i,j}$ , where the  $\tilde{\epsilon}_{i,\mathbf{k}}$  are Lagrange parameters due to the ortho-normality constraint. In the program a more refined and efficient scheme based on a second order EOM has been implemented

$$
\frac{d^2}{d\tau^2} |\phi_{i,\mathbf{k}}^{(\tau)}\rangle + 2\gamma \frac{d}{d\tau} |\phi_{i,\mathbf{k}}^{(\tau)}\rangle = \left(\tilde{\epsilon}_{i,\mathbf{k}} - \hat{H}_{\rm KS}\right) |\phi_{i,\mathbf{k}}^{(\tau)}\rangle \quad , \tag{13}
$$

where  $\gamma$  is a damping parameter. The EOM is integrated for a step length  $\delta\tau$  by the Joannopoulos approach [29], which iteratively improves the initial wave functions. Tassone *et al*. [47] noted that such a scheme is as efficient as the conjugate gradient techniques [48]. Though conjugate gradient techniques need a smaller number of iterations to minimize the energy functional, they need to perform an accurate line minimization and have to calculate the conjugate search directions making this algorithm rather costly compared to the calculation of the steepest descent direction. Hence, the effort to perform an iteration of a conjugate gradient algorithm is substantially larger than to perform an iterative step using the damped Joannopoulos algorithm.

In the damped Joannopoulos algorithm the new wave function  $|\phi_{i,\mathbf{k}}^{(\tau+1)}\rangle$  is constructed from the wave functions of the last two iteration steps  $\tau$  and  $\tau - 1$ 

$$
\langle \mathbf{G} + \mathbf{k} | \phi_{i, \mathbf{k}}^{(\tau+1)} \rangle = \langle \mathbf{G} + \mathbf{k} | \phi_{i, \mathbf{k}}^{(\tau)} \rangle + \beta_{\mathbf{G}} \langle \mathbf{G} + \mathbf{k} | \phi_{i, \mathbf{k}}^{(\tau)} \rangle + \gamma_{\mathbf{G}} \langle \mathbf{G} + \mathbf{k} | \phi_{i, \mathbf{k}}^{(\tau-1)} \rangle - \eta_{\mathbf{G}} \langle \mathbf{G} + \mathbf{k} | \hat{H}_{\text{KS}} | \phi_{i, \mathbf{k}}^{(\tau)} \rangle
$$
(14)

where the coefficients are

$$
\beta_{\mathbf{G}} = \frac{\tilde{\epsilon}_{i,\mathbf{k}}(h(\delta t) - 1) - \langle \mathbf{G} + \mathbf{k} | \hat{H}_{\text{KS}} | \mathbf{G} + \mathbf{k} \rangle e^{-\gamma \delta t}}{\tilde{\epsilon}_{i,\mathbf{k}} - \langle \mathbf{G} + \mathbf{k} | \hat{H}_{\text{KS}} | \mathbf{G} + \mathbf{k} \rangle}
$$
(15)

$$
\gamma_{\mathbf{G}} = e^{-\gamma \delta t} \n\eta_{\mathbf{G}} = \frac{h(\delta t) - e^{-\gamma \delta t} - 1}{\tilde{\epsilon}_{i,\mathbf{k}} - \langle \mathbf{G} + \mathbf{k} | \hat{H}_{\text{KS}} | \mathbf{G} + \mathbf{k} \rangle}
$$
\n(16)

with the damping parameter  $\gamma$ , the step length parameter  $\delta t$ , and with  $\tilde{\epsilon}_{i,k} = \langle \phi_{i,k}^{(\tau)} | \hat{H}_{\text{KS}} | \phi_{i,k}^{(\tau)} \rangle$ . The function  $h(\delta t)$  is defined by

$$
h(\delta t) = \begin{cases} e^{-\frac{\gamma}{2}\delta t} \cos(\omega \, \delta t) & \text{if } \omega^2 \ge 0\\ e^{-\frac{\gamma}{2}\delta t} \cosh(\sqrt{|\omega^2|} \, \delta t) & \text{if } \omega^2 < 0 \end{cases}
$$

with  $\omega^2 = \tilde{\epsilon}_{i,\mathbf{k}} - \langle \mathbf{G} + \mathbf{k} | \hat{H}_{\text{KS}} | \phi_{i,\mathbf{k}}^{(\tau)} \rangle - \frac{\gamma^2}{4}$  $\frac{\gamma^2}{4}$ .

After each iteration step the wave functions  $\{|\phi_{i,k}\rangle\}$  have to be ortho-normalized, which is done by the Grahm-Schmidt ortho-normalization scheme. Otherwise all states would converge to the lowest lying state.

The steepest descent direction which points to the total-energy minimum is given by

$$
\langle \mathbf{G} + \mathbf{k} | \hat{H}^{\text{KS}} | \phi_{i,\mathbf{k}} \rangle = \langle \mathbf{G} + \mathbf{k} | -\frac{1}{2} \nabla^2 | \phi_{i,\mathbf{k}} \rangle
$$
  
+ 
$$
\langle \mathbf{G} + \mathbf{k} | \underbrace{\hat{V}^{\text{H}} + \hat{V}^{\text{ps,local}}}_{\hat{V}^{\text{local}}} + \underbrace{\hat{V}^{\text{XC}}}_{\hat{V}^{\text{local}}} | \phi_{i,\mathbf{k}} \rangle
$$
 (17)

It is calculated very efficiently avoiding expensive vector matrix products by evaluating  $\langle \mathbf{G} + \mathbf{k} | -\frac{1}{2} \nabla^2 |\phi_{i,\mathbf{k}}\rangle$  in the momentum representation and  $\langle \mathbf{G} + \mathbf{k} | \hat{V}^{\text{local}} |\phi_{i,\mathbf{k}}\rangle$  in configuration space representation where  $\frac{1}{2}\nabla^2$  and  $\hat{V}^{\text{local}}$  are diagonal. Transformations between momentum representation and configuration space representation are performed by fast Fourier transformations and the cost for the calculation of the latter two expressions is  $O(N \ln N)$  operations per state and k-point [46].

Though the damped Joannopoulos algorithm is at least twice as efficient as the first order scheme, given by Eq. (12), additional storage for the wave function  $|\phi_{i,\mathbf{k}}^{(\tau-1)}\rangle$  is needed. Hence we use the William-Soler algorithm [28] whenever storage requirements do not permit to employ the damped Joannopoulos algorithm. The coefficients of this scheme in Eq. (14) are

$$
\beta_{\mathbf{G}} = \frac{\tilde{\epsilon}_{i,\mathbf{k}}e^{\tilde{\epsilon}_{i,\mathbf{k}} - \langle \mathbf{G} + \mathbf{k} | \hat{H}_{\mathrm{KS}} | \mathbf{G} + \mathbf{k} \rangle}}{\tilde{\epsilon}_{i,\mathbf{k}} - \langle \mathbf{G} + \mathbf{k} | \hat{H}_{\mathrm{KS}} | \mathbf{G} + \mathbf{k} \rangle}
$$
\n
$$
\eta_{\mathbf{G}} = \frac{e^{\tilde{\epsilon}_{i,\mathbf{k}} - \langle \mathbf{G} + \mathbf{k} | \hat{H}_{\mathrm{KS}} | \mathbf{G} + \mathbf{k} \rangle}}{\tilde{\epsilon}_{i,\mathbf{k}} - \langle \mathbf{G} + \mathbf{k} | \hat{H}_{\mathrm{KS}} | \mathbf{G} + \mathbf{k} \rangle}
$$

with  $\gamma_{\mathbf{G}} = 0$ . The wave functions are improved by successive iterations by either of the schemes outlined above until a convergence criterion concerning the accuracy of the energy or the forces as described in Section 3.1 is fulfilled. On convergence the package proceeds with a MD step, a structure optimization step or just terminates.

2.1.0.6 Mixed-basis-set initialization As pointed out above iterative techniques require an initial guess for the wave function  $|\phi_{i,\mathbf{k}}^{(0)}\rangle$ . Regardless of the method used, a good initial guess for the initial wave function  $|\phi_{i,\mathbf{k}}^{(0)}\rangle$  is essential and can significantly improve the convergence of the method. The simplest choice is to generate  $|\phi_{i,k}^{(0)}\rangle$  from random numbers. However, the trial wave function obtained by this procedure will be far away from the final solution. Consequently, less iterations are necessary when the initial wave function is obtained in a more physical way, i.e. by a direct diagonalization of the Kohn-Sham Hamiltonian. The effort to diagonalize the Kohn-Sham Hamiltonian on the full basis, however, outweighs the effort saved in the iterative diagonalization. Instead, a very efficient procedure is to represent the Kohn-Sham orbitals  $\{|\chi_{\nu, \mathbf{k}}\rangle\}$  in a LCAO or mixed-basis-set which dramatically reduces the number of basis functions and at the same time gives a good approximation to the solution within the full basis [49]. In this basis the Kohn-Sham Hamiltonian is easily diagonalized for a few number of self-consistency cycles and the overall effort is considerably reduced.

The mixed basis-set is a subset of the full plane-wave basis. It includes Bloch-states derived from atomic orbitals and plane waves up to an energy cut-off  $E_{\text{cut}}^{\text{init}}$  much lower than the energy cut-off of the full basis. The localized basis functions are constructed by Grahm-Schmidt orthonormalization from the states  $|\tilde{\mu}_{I_s,I_a,l,m}\rangle$ , which are projections of Bloch-sums onto the plane-wave basis:

$$
|\tilde{\mu}_{I_{\rm s},I_{\rm a},l,m}\rangle = \sum_{\substack{\mathbf{G} \\ E_{\rm cut}^{\rm init} \le \frac{1}{2} |\mathbf{G} + \mathbf{k}|^2 \le E_{\rm cut}}} \langle \mathbf{G} + \mathbf{k} | \mu_{I_{\rm s},I_{\rm a},l,m} \rangle | \mathbf{G} + \mathbf{k} \rangle . \tag{18}
$$

The functions  $\mu_{I_s,I_s,l,m}(\mathbf{r})$  are

$$
\mu_{I_{\rm s},I_{\rm a},l,m}(\mathbf{r}) = \sum_{\mathbf{R}} e^{i\mathbf{k}\cdot\mathbf{R}} \psi_{I_{\rm s},l,m}^{\rm ps}(\mathbf{r}-\mathbf{R}-\boldsymbol{\tau}_{I_{\rm s},I_{\rm a}}) \quad , \tag{19}
$$

where  $\psi_{I_s,l,m}^{\text{ps}}(\mathbf{r})$  are the atomic pseudo wave functions. Using this basis an adequate description of the localized states as well as of the interstitial region is possible and the adequate description of strongly localized states reduces the number of necessary iterations of the iterative energy minimization scheme [49].

In Eq. (18) the localized basis functions are defined in terms of a plane-wave representation. Therefore the mixed basis matrix representation  $\langle \chi_{\mu,\mathbf{k}}|H_{KS}|\chi_{\nu,\mathbf{k}}\rangle$  of the Kohn-Sham operator can be easily calculated using the same routines as employed to compute the steepest descent vector in Eq. (17) just at the additional cost of a scalar product:

$$
\langle \chi_{\mu,\mathbf{k}} | \hat{H}_{KS} | \chi_{\nu,\mathbf{k}} \rangle = \sum_{\mathbf{G}} \langle \chi_{\mu,\mathbf{k}} | \mathbf{G} + \mathbf{k} \rangle \langle \mathbf{G} + \mathbf{k} | \hat{H}_{KS} | \chi_{\nu,\mathbf{k}} \rangle . \tag{20}
$$

This fact combined with the small size of the basis reduces the computational effort of the matrix diagonalization approximately to the cost of an energy minimization step within the full basis.

This procedure is repeated until electronic self-consistency is reached. Old and new electron densities are mixed using the Broyden-scheme [50]. The resulting Kohn-Sham orbitals are used as initial wave functions for the iterative energy minimization scheme described above

**2.1.0.7** Implementation The program fhighted efficiently performs on low budget personal computers even for large systems. Obviously, it works even better on high performance computers. The high efficiency of the code is achieved by a low storage demand and an economic cache utilization. For example single precision arrays are used to *store* the wave function coefficients  $c_{i,\mathbf{G+k}}$  and the reciprocal lattice vectors **G** without effecting the accuracy of the results. The portability of the code to a variety of platforms without loosing efficiency is achieved by using standard library subroutines like BLAS-routines. In this way on each platform full advantage can be taken of optimized, platform specific implementations of the libraries. However, when such libraries are not available (e.g. on a PC) we provide the necessary routines in a separate library which can be linked to the program.

In typical applications the calculation of the electron density and the steepest descent direction dominate the computational effort (mainly FFT). These contributions scale like  $O(N^2 \ln N)$  with the system size. In very large systems, e.g. a Silicon super cell with 128 atoms and more, the calculation of the (non-local contributions of the) atomic forces (which scale like  $O(N^3)$  becomes the dominant contribution. The computational effort for this contribution is dramatically reduced by calculating the forces only for the last few electronic steps, when the Born-Oppenheimer surface is almost reached.

## *2.2 Integrating the equations of motion of the nuclei*

Once the ground state of the electrons is calculated as described in Sec. 2.1 the atomic EOMs are integrated with standard MD techniques. We have implemented two schemes, the Verlet algorithm and a predictor-corrector algorithm. The choice of the scheme depends on the actual type of application. For example, the Verlet algorithm is more stable with respect to an energy drift than the predictor-corrector algorithm. However, when it is important to obtain very accurate velocities, the predictor-corrector algorithm should be employed.

The Verlet algorithm [51] is

$$
\boldsymbol{\tau}_{I_{s},I_{a}}(t+\delta t_{\text{nuc}})=2\boldsymbol{\tau}_{I_{s},I_{a}}(t)-\boldsymbol{\tau}_{I_{s},I_{a}}(t-\delta t_{\text{nuc}})+\delta t_{\text{nuc}}^{2}\frac{\mathbf{F}_{I_{s},I_{a}}(\{\boldsymbol{\tau}_{I_{s},I_{a}}(t)\})}{M_{I_{s}}}
$$
(21)

where  $M_{I_s}$  is the mass of the nuclei and  $\delta t_{\text{nuc}}$  is the time step. From a numerical point of view it is desirable to chose a time step  $\delta t_{\text{nuc}}$  as large as possible. A good choice for  $\delta t_{\text{nuc}}$  is  $\frac{1}{15}$  of the shortest phonon period in the system, which is approximately *one* order of magnitude larger than the time step used in the Car-Parrinello *ab initio* MD [46]. The time step there is limited by the fast oscillatory motion of the electrons in the fictitious electron dynamics [52], which originates from the need to keep the electrons close to the Born-Oppenheimer surface.

The velocity  $\mathbf{v}_{I_s,I_a}$  of a nucleus is calculated by

$$
\mathbf{v}_{I_{\rm s},I_{\rm a}}(t) = \frac{1}{2\,\delta t_{\rm nuc}}\left(3\boldsymbol{\tau}_{I_{\rm s},I_{\rm a}}(t) - 4\boldsymbol{\tau}_{I_{\rm s},I_{\rm a}}(t - \delta t_{\rm nuc}) + \boldsymbol{\tau}_{I_{\rm s},I_{\rm a}}(t - 2\,\delta t_{\rm nuc})\right) \quad , \tag{22}
$$

which is correct to second order in  $\delta t_{\text{nuc}}$  [53]. Note that the velocities are not directly integrated by the algorithm, but obtained from the trajectory itself.

In a predictor-corrector scheme the discretization error is of higher order in  $\delta t_{\text{nuc}}$  than that of the Verlet algorithm. The usual predictor-corrector (PC) schemes employ an extrapolation step to predict positions and velocities, which are then corrected in the corrector step. For small time steps the accuracy of the PC scheme is much higher than that of the Verlet algorithm. However, for a large time step it looses this advantage [54], since the error in the extrapolation step increases strongly with an increasing time step. Therefore we have implemented a predictorcorrector scheme which avoids the extrapolation. In this scheme an Adams-Bashforth predictor step

$$
\boldsymbol{\tau}_{I_{s},I_{a}}^{0}(t_{n}) = \boldsymbol{\tau}_{I_{s},i_{a}}(t_{n-1}) + \delta t_{\text{nuc}} \sum_{k=1}^{q} \alpha_{q,k} \mathbf{v}_{I_{s},I_{a}}(t_{n-k})
$$
\nand\n
$$
\mathbf{v}_{I_{s},I_{a}}^{0}(t_{n}) = \mathbf{v}_{I_{s},i_{a}}(t_{n-1}) + \delta t_{\text{nuc}} \sum_{k=1}^{q} \alpha_{q,k} \frac{\mathbf{F}_{I_{s},I_{a}}(\{\boldsymbol{\tau}_{I_{s},I_{a}}(t_{n-k})\})}{m_{i_{s}}}
$$
\n(23)

is followed by an Adams-Moulton corrector step

$$
\boldsymbol{\tau}_{I_{s},I_{a}}(t_{n}) = \boldsymbol{\tau}_{I_{s},i_{a}}(t_{n-1}) + \delta t_{\text{nuc}} \beta_{q,0} \mathbf{v}_{I_{s},i_{a}}^{0}(t_{n}) + \delta t_{\text{nuc}} \sum_{k=1}^{q} \beta_{q,k} \mathbf{v}_{I_{s},i_{a}}(t_{n-k})
$$
\nand

\n
$$
(24)
$$

$$
\mathbf{v}_{I_{s},I_{a}}(t_{n}) = \mathbf{v}_{I_{s},i_{a}}(t_{n-1}) + \delta t_{\text{nuc}} \beta_{q,0} \frac{\mathbf{F}_{I_{s},i_{a}}(\{\boldsymbol{\tau}_{I_{s},I_{a}}^{0}(t_{n})\})}{m_{I_{s}}}
$$

$$
+ \delta t_{\text{nuc}} \sum_{k=1}^{q} \beta_{q,k} \frac{\mathbf{F}_{I_{s},i_{a}}(\{\boldsymbol{\tau}_{I_{s},I_{a}}(t_{n-k})\})}{m_{I_{s}}}
$$

with the coefficients  $\alpha_{q,k}$  and  $\beta_{q,k}$  as tabulated in Ref. [55, pp 126] and with  $t_n = t+n \delta t_{\text{nuc}}$ . Though in this scheme the forces have to be re-calculated after the corrector step, this is inexpensively done as the corrector step corrects the positions of the nuclei only slightly and convergent forces are typically obtained within a few iterative steps. Thus the accuracy of the predictor-corrector scheme does not suffer from a large time step. Moreover, the velocities are smooth functions of time and the total-energy of the coupled electron nuclei system is practically free from fluctuations.

Energy losses encountered in long simulations within the micro-canonical ensemble can be compensated by a periodic rescaling of the atomic velocities according to a preset average kinetic energy per particle. Temperature is optionally enabled by a Nosé-Hoover thermostat  $[36,37]$ . One additional degree of freedom is employed to simulate the heat bath and an extra force is accelerating or de-accelerating the nuclei to maintain the temperature of the system. The modified EOMs of the extended system are

 $d^2$ 

$$
M_{\rm is} \frac{d^2}{dt^2} \boldsymbol{\tau}_{I_{\rm s}, I_{\rm a}} = \mathbf{F}_{I_{\rm s}, I_{\rm a}} - \frac{d}{dt} s \, \mathbf{v}_{I_{\rm s}, I_{\rm a}}
$$
  
and  

$$
Q \frac{d^2}{dt^2} s = \sum_{I_{\rm s}, I_{\rm a}} M_{I_{\rm s}} \mathbf{v}_{I_{\rm s}, I_{\rm a}}^2 - g k_{\rm B} T
$$
 (25)

where g is the number of independent degrees of freedom in the system.

The initial coordinates and velocities of all independent degrees of freedom completely determine the trajectory. The initial velocities are generated from Gaussian distributed random numbers such that the center of mass is at rest and that the kinetic energy of the system corresponds to an initial temperature. In a micro-canonical ensemble the initial temperature together with the potential energy of the initial configuration of the nuclei determine the resulting average kinetic energy per particle.

Both schemes, the Verlet algorithm and the predictor-corrector scheme, require knowledge of the trajectory at previous time steps. Therefore, to start these algorithms, the Runge-Kutta scheme [55] is used to integrate the equation of motion for the first few time steps.

#### *2.3 Structure optimization*

An efficient and numerically stable method to find the equilibrium geometry is damped Newton dynamics. Starting from an initial configuration the nuclei are moved according to the iterative scheme

$$
\boldsymbol{\tau}_{I_{\rm s},I_{\rm a}}^{(n_{\rm it}+1)} = (1+\lambda_{I_{\rm s}})\boldsymbol{\tau}_{I_{\rm s},I_{\rm a}}^{(n_{\rm it})} - \lambda_{I_{\rm s}}\boldsymbol{\tau}_{I_{\rm s},I_{\rm a}}^{(n_{\rm it}-1)} + \mu_{I_{\rm s}}\mathbf{F}_{I_{\rm s},I_{\rm a}}\left(\left\{\boldsymbol{\tau}_{I_{\rm s},I_{\rm a}}^{(n_{\rm it})}\right\}\right),\tag{26}
$$

where  $\lambda_{I_s}$  and  $\mu_{I_s}$  are the damping and reciprocal mass parameters rsp. The parameters  $\lambda_{i_s}$  and  $\mu_{I_{s}}$  determine whether the nuclei loose their initial potential energy slowly in an oscillatory-like motion or whether they move straight into the closest local minimum. The program allows also to confine the configuration space open to the search. An example is the calculation of adiabatic potential energy surfaces, where the ad-atom or a defect is held fixed and all other atoms are allowed to relax.

## 3 The package fhi96md

The package contains the program fhi96md and a start utility start. The program fhi96md performs the MD simulations and the total-energy calculations. The start utility generates the file parameter.h containing the parameters and the file input.ini containing the input data, which are necessary to compile and to run the program fhi96md. Features of the start utility include an automatic search for point group symmetries and the symmetry center in the system. Further, it automatically optimizes the parameter file to minimize the memory demand for each individual run.

The following two Subsections describe the structure of the program fhi96md and discuss the input files processed by the start utility and the output files generated by fhi96md.

## *3.1 The program structure*

The structure of the program fhi96md is sketched in Fig. 3.1. The self-consistent calculation of the electron ground state forms the main body of the program, which is displayed on the left-hand side of Fig. 3.1. The movement of the atoms is accomplished in the block "move atoms", which is sketched on the right hand side of Fig. 3.1. Note, that the generation of output is not explicitly accounted for in the flowchart and we refer to it at the end of this Subsection.

The first block in the flowchart is the initialization block, where the program reads the input files inp.mod, inp.ini and the pseudopotential data. Then the routines calculating form factors, structure factors and phase factors (c.f. Appendix A.3) are called and the initial wave functions are set up either from a restart file or by a few self-consistency cycles using the mixed basis-set initialization (c.f. Section 2.1). Having obtained the initial wave function  $|\Psi_{i,\mathbf{k}}^{(0)}\rangle$  the program enters the selfconsistency loop. First, the electron density and the contributions to energy, potential and forces are calculated. Note, that the forces are only calculated during MD simulations and structure optimization when the electrons are sufficiently close to the Born-Oppenheimer surface.

Within the block "move atoms" the atomic EOMs are integrated for one time step in a MD simulation or a structure optimization is performed, provided the electrons are sufficiently close to the Born-Oppenheimer surface, i.e. the forces are converged. The control over the calculation of the forces is handled by this block. If the nuclei have been moved, i.e. either the atomic EOMs have been integrated for another time step or one structure optimization step has been executed, it also recalculates the structure and phase factors and other quantities that explicitly depend on the positions of the nuclei. Upon the first call to the routine fiondyn in this block the restart file fort.20 is read, if provided, and all necessary steps are taken to restart or initialize the dynamics.

The following two blocks update the wave functions using the damped Joannopoulos or the William-Soler algorithm and ortho-normalize the wave function by a Grahm-Schmidt orthonormalization. In the last block within the self-consistency loop the occupation numbers are updated e.g. for a metallic system according to a Fermi distribution by a damped pseudo-eigenvalue scheme [35,56]. This block enables also an interactive control over the step length  $\delta\tau$  and damping parameter  $\gamma$  of the energy-minimization scheme, the mass parameter  $\mu_{I_s}$  of the structure optimization scheme and the remaining numbers of iterations while the program is running. These parameters are updated from the files delt ( $\delta \tau$ ), ion fac ( $\mu_{I_{\rm s}}$ ), stopfile (remaining number of electronic iterations) and stopprogram (remaining number of structure optimization steps). If these files are empty the parameters are not changed. Finally, the convergence criteria are checked. The program terminates when convergence is achieved or when the preset number of iterations or the allowed CPU-time is exceeded.

Output is generated at the last block of the self-consistency loop and by the routines fiondyn, fionsc, fermi and vofrho. The routines fiondyn and o wave generate restart files for MD simulations and total-energy calculations.

In the mixed-basis-set initialization, the self-consistency loop closely follows the organization of that discussed above. First of all the initial electron density is obtained either from a superposition of contracted atomic pseudo densities or from an electron density of a previous calculation (file fort.72). The local contributions to the potential and the energy are calculated by the routine vofrho. The localized orbitals to construct the mixed-basis-set are set up by routine project init. The non-local contributions to the potential and the energy in the localized basis set are calculated by the routine nlrhkb b0. In the second step the Hamiltonian is constructed with the help of routine **dforce** bo. The Hamiltonian is diagonalized by standard diagonalization routines. The new electron density is calculated (routine rho psi). Finally the new electron density is mixed with the old density by a Broyden mixing (routine broyden).

## *3.2 Input and output files*

Two input files are required as input for the start utility. The file inp.mod contains the control parameters for the run. The file start.inp describes the geometry of the super cell, the configuration of the nuclei and parameters relevant for the MD simulation or the structure optimization, and the calculation of the electron ground state. The parameters and data contained in the files inp.mod and start.inp are described in Tables 3.1 and 3.2. Related entries are grouped in one line as shown in the listings of the input files of the test run in Section TEST RUN. No specific format is requested other than that implied by the type of the entries as displayed in the second column of Tables 3.1 and 3.2. The start utility processes the files inp.mod and start.inp and generates the parameter file parameter.h and the input file inp.ini. These files are described in Appendix B.

In the following we describe the strategy to set up the files inp.mod and start.inp. First of all there are the logical parameters *tdyn* and *tfor* - we refer to parameters in the file inp.mod, if not noted otherwise. With these two parameters one instructs **fhighter** to perform a MD simulation, a structure optimization, or if both are set to .false. just to calculate the electronic structure for the given configuration of the nuclei.

For a MD simulation the parameters *i\_dyn*, *norder*, and *delt\_ion* specify the scheme for integrating the equation of motion of the nuclei and the time step (c.f. Section 2.2). Additional parameters in the file start.inp determine the simulation ensemble (*nthm*, *Q*, *T ion* and *nfi rescale* ), the set up of initial positions and velocities (*npos* and *coordwave* – restart options included) and the masses of the nuclei  $M_{I_s}$ . The parameters needed for the structure optimization  $\mu_{I_s}$  and  $\lambda_{I_s}$  (*ion\_fac* and *ion damp*) are specified in start.inp as well (c.f. Section 2.3).

The geometry of the super cell, the positions of the nuclei and optionally the velocities (c.f. *npos*) are specified in the file start.inp. The parameter *ibrav* and *pgind* determine the lattice type and the point group symmetry of the configuration of the nuclei. With  $p\ddot{q}$  and automatic search for the point group symmetries and the symmetry center is performed. For  $p\ddot{g}$  in  $\ddot{g}$  > 1, the symmetry center is the origin  $(0, 0, 0)$  of the super cell. In MD simulations and structure optimization point group symmetries are usually not applicable. For each of the *nsp* atomic species one declares the properties of the pseudopotential (*zv*, *l max* and *l loc*) and the radius of the screening charge  $n_{i_s}^{\text{Gauß}}(\mathbf{r})$  (*rgauss*, c.f. Appendix A). The positions of the nuclei  $tau$  and optionally also the velocities *vau0* follow this declaration (c.f. *npos*). Note, that lines containing the velocity of a nuclei immediately follow the line with the corresponding coordinates. Pseudopotential data needs to be provided in the files fort.11, fort.12, ... for the *nsp* atomic species. The data in each file is expected either in a parameterized form or tabulated on a logarithmic mesh (parameter *tpsmesh*).

Having set up the basic configuration data, we now turn to the data needed for the calculation of the electron ground state. The parameter *ecut* specifies the energy cut-off of the plane-wave basisset. The data *xk* and *wkpt* declare the *nkpt* k-points (*t kpoint rel* specifies the frame of reference). The start utility reduces the k-point set according to the point group symmetries as specified by the parameter *pgind*. A special k-point set according to the Monkhorst-Pack scheme [44] is generated using the k-point  $(\frac{1}{2}, \frac{1}{2})$  $\frac{1}{2}$ ,  $\frac{1}{2}$  $\frac{1}{2}$ ) with the weight  $w_{\mathbf{k}} = 1.0$  (*t\_kpoint\_rel*=.true.). The number of mesh points of the k-point mesh spanned in the Brillouin-zone is specified by *i fac*. The k-point set is then given by the irreducible part of the k-point mesh (c.f. the example in Section TEST RUN).

When the initial wave functions  $|\Psi_{i,k}^{(0)}\rangle$  are calculated by an explicit diagonalization of the Kohn-Sham operator in a mixed-basis-set (parameter *nbeg*) further specifications of the mixed-basis-set and of the set up of the initial electron density (*init basis* and *nrho*) are needed. The parameters *ecuti* and  $t$ -*init*-basis in the file start.inp specify the energy cut-off  $E_{\text{cut}}^{\text{init}}$  and the atomic pseudo orbitals included in the mixed-basis-set. The number of self-consistency cycles of the initialization is declared by *nomore init*.

The approximation to the exchange-correlation energy functional is determined by the parameter *i\_xc*. For applying the GGA correction only in the last step of an LDA calculation set the parameter *tpostc* to .true.. The program applies non-linear core valence exchange and correlation automatically, when pseudopotentials that have been generated with a pseudo core density are supplied.

For surface calculations additional contributions to the energy due to a correction for a surface dipole moment may be included (parameter *tdipol*). This requires a surface in the xy-plane [8].

The scheme used in the iterative diagonalization is specified by *i edyn*. The corresponding parameters δt and γ of the damped Joannopoulos and William-Soler algorithm are *delt* and *gamma*. Note, that when the total-energy improvement per iteration is less than *eps chg delt* the parameters *delt2* and *gamma2* are used instead, accelerating the convergence of the scheme (with  $delta$ >*delt2*). The choice for *delt* and *gamma* strongly depends on the atomic species and configuration. However, a good guess for  $\delta t$  lies in the range  $1.0 < det t < 20.0$  and a good choice for  $\gamma$  is  $\gamma \sim 0.2$ .

In MD simulations and structure optimization the routine fiondyn and fionsc monitor the error of the forces (*force eps*) before integrating the equations of motion of the nuclei or performing a structure optimization step. Note, however, that the forces are not calculated for a specified number of iterations (*max\_no\_force*) and unless the electrons are sufficiently close to their ground state (*epsel* and *epsekinc*). The structure optimization terminates, if the residual forces acting on the nuclei are sufficiently small (*epsfor*). The calculation of the electron ground state for a fixed configuration of the nuclei is terminated, if the improvement of the total-energy and the wave functions per iteration is smaller than *epsel* and *epsekinc* rsp. Nevertheless fhi96md is terminated on exceeding either a maximum number of steps (*nomore* and *nstepe*) or the overall CPU-time limit – which is of importance when the program is running in queuing-system imposing CPU-time restrictions.

A proper setting of the parameters *pfft store* and *mesh accuracy* provides an even better performance of the code. The parameter *pfft store* determines the fraction of wave functions of which the real space representation is stored to avoid a second transformation. The only limitation is the available physical memory. The parameter *mesh accuracy* specifies the fraction of Fourier coefficients used to represent the electron density (c.f. Appendix B). Choosing *mesh accuracy* = 1.0 implies a proper treatment of the electron density without approximations. In many systems, a value of 0.8 results in acceptable loss in accuracy and at the same time in a much better performance.

Output generated during the calculation is written to several files. The chief output file is fort.6. It contains a complete protocol of the initialization, the molecular dynamic simulation or the structure optimization and information on each step of the energy minimization. During the molecular dynamics simulation the trajectory is also written to the unformatted file fort.2 (c.f. routine fiondyn). The file fort.1 contains information on the position of the nuclei and forces, written at each self-consistency cycle, while performing structure optimizations or MD simulations.

Restart files are written every *iprint* self-consistency cycles (c.f. inp.mod). The file fort.71 contains among others the wave functions and the coordinates of the nuclei. A restarting run reads this file renamed fort.70. The electron density is stored in file fort.72. The file fort.21 contains all necessary restart information of the molecular dynamics.

## 4 Making of the program

The package fhi96md is available as a tar-archive and can be extracted by the UNIX command *tar*. The directory fhi96md is the root of the package's directory tree. The directory bin contains shell scripts for the test run and other examples. These shell-scripts create the input files inp.mod and start.inp, compile and run the start utility to generate the input and parameter files for fhi96md and finally compile and run the program fhi96md. Pseudopotentials for the example runs are included in the directory pseudo. They have been generated according to the schemes of Hamann [31]. Directories with the generic name example.  $\langle$  scriptname  $\rangle$  contain the formatted output of the examples and the test run.

The directory src houses all sources and libraries of the package. The sources of the utility start and the program fhi96md are stored in the corresponding subdirectories. Also included in these directories are the makefiles used in the examples to compile the programs by the UNIX command *make*.

Libraries are contained in the subdirectory lib together with makefiles and sources. These libraries are automatically compiled as recommended by the makefiles of the start utility and the program fhi96md. However, there are still some library routines like the fast Fourier transformation, EISPACK-routines and BLAS-routines which we link from commercial libraries such as the ESSL. These routines are adopted to the platform running the program and utilize a higher performance than public domain routines would do. Currently we offer three versions compatible with the ESSL-library, the IMSL-library and the public domain BLAS and FFTPACK routines as contained in the netlib.

In order to run the program on other platforms, first the makefiles have to be adopted, i.e. the FORTRAN77 compiler name as well as the compiler and linker options have to be set properly. Automatic zero-initialization of all variables is recommended.

Second, the available library needs to be adjusted in all example shell scripts as contained in the directory bin, i.e. one needs to replace the option essent at the make command call by either imst or netlib. Two routines in libnum have to be ported to the specific platform: the routine cputime – measuring the elapsed CPU-time between subsequent calls – and the routine flush – flushing the file buffer.

Note, that some large arrays are declared single precision (real  $*4$  and complex $*8$ ) to reduce the memory demand. This may require some adjustment in the calls of precision depending routines of the external library when single and double precision are used with another convention as e.g. on CRAY supercomputers.

## 5 Test run

The test run simply calculates the electron ground state of a bulk GaAs cell. The lattice is a simple cubic bravais lattice and the super cell contains eight gallium and arsenic atoms. The calculation is performed with an energy cut-off of 8 Ry and 4 special k-points in the irreducible wedge of the Brillouin-zone. The initial diagonalization is performed in a basis-set containing plane waves up to an energy cut-off of 4 Ry.

The shell-script run.GaAs.bulk performing the test run creates the input files inp.mod and start.inp, compiles and runs the start utility and finally compiles and runs the program fhi96md. The workspace is the directory work, where all output of either start and fhi96md is stored. The pseudopotential files ga aa.cpi for gallium and as aa.cpi for arsenic are provided in the directory pseudo and are copied by run.GaAs.bulk to the workspace. The pseudopotentials [40] have been created according to the scheme of Hamann [31]. The input files inp.mod and start.inp, the files parameter.h and inp.ini, and extracts from the major output file fort.6 are found at the end of the paper. The full set of formatted output files is contained in the directory example.GaAs.bulk.

## A List of expressions

In this Appendix we list the central physical quantities and expressions as implemented in the routines of the package fhi96md. It is organized in three Subsections: for routines calculating charge densities, for routines predominantly dealing with electronic contributions to energy, potentials and forces and for routines tabulating structure factors and form factors. The sequence in which these routines are called is described in Section 3.1 and in the flow chart in Fig. 3.1.

Throughout this Appendix and in the package atomic units are used – energies are given in units of Hartree – unless noted otherwise and with the exception that in the package reciprocal lattice vectors are in units of  $2\pi/a_{\text{lat}}$ . The angular momentum quantum number l translates into an index equal to  $l + 1$  in any routine. The weights  $w_k$  of k-points are as given in the input files, though in the package the  $w_k$  are eventually divided by the number of point group elements *nrot*. Hence an additional factor *nrot* may appear. The symbols in this Appendix are as defined in the text below and the variable name is stated whenever this is of importance. Some general symbols are listed in Table A.1. Be aware that a few variables in the package may store different quantities (e.g. in *rhoe* the electron density and the local potential are stored). For the sake of compact formulas, summation symbols only bear the summation index, the associated range of summation is listed in Table A.2 .

## *A.1 Charge density of valence electrons and pseudo core*

A.1.0.1 Routine rhoof r calculates the electron density and the kinetic energy:

The wave function is given by  $\Psi_{i,\mathbf{k}}(\mathbf{r}) = e^{i\mathbf{k}\cdot\mathbf{r}} u_{i,\mathbf{k}}(\mathbf{r})$  with:

$$
u_{i,\mathbf{k}}(\mathbf{r}) = \sum_{\mathbf{G}} e^{i\mathbf{G}\cdot\mathbf{r}} c_{i,\mathbf{G}+\mathbf{k}} \quad \text{and} \quad \int_{\Omega} d^3 r \, \overline{u_{i,\mathbf{k}}(\mathbf{r})} u_{j,\mathbf{k}}(\mathbf{r}) = \Omega \, \delta_{i,j}, \tag{A.1}
$$

where the ortho-normalization is accomplished by routine graham. The electron density  $n(\mathbf{r})$  – variable *rhoe* – is given by

$$
n(\mathbf{r}) = \frac{1}{\Omega} \sum_{s} \sum_{\mathbf{k}} \sum_{i} w_{\mathbf{k}} f_{i,\mathbf{k}} |u_{i,\mathbf{k}}(s^{-1}\mathbf{r})|^2
$$
 (A.2)

The symmetrization is performed as the last step in real space. The kinetic energy – variable *ekin* – is obtained from:

$$
T^{\rm s} = \frac{1}{2} \sum_{\mathbf{k}} \sum_{i} w_{\mathbf{k}} f_{i,\mathbf{k}} \sum_{\mathbf{G}} |\mathbf{G} + \mathbf{k}|^2 |c_{i,\mathbf{G} + \mathbf{k}}|^2
$$
(A.3)

A.1.0.2 Routine corcha calculates pseudo core charge density and tabulates the form factors:

The pseudocore density  $\tilde{n}^{\text{core}}(\mathbf{r})$  is calculated by:

$$
\tilde{n}^{\text{core}}(\mathbf{r}) = \sum_{\tilde{\mathbf{G}}} e^{i\tilde{\mathbf{G}} \cdot \mathbf{r}} \sum_{I_{\text{s}}} S_{I_{\text{s}}}(\tilde{\mathbf{G}}) \Phi_{I_{\text{s}}}^{\text{core}}(\tilde{\mathbf{G}}) , \qquad (A.4)
$$

where  $\tilde{n}_{I_s}^{\text{core}}(\mathbf{r})$  is the form factor of pseudocore density – variable *formf\_at*:

$$
\Phi_{I_s}^{core}(\mathbf{G}) = \frac{4\pi}{\Omega} \int_0^\infty dr \, r^2 \, j_0(|\mathbf{G}|r) \tilde{n}_{I_s}^{core}(r) \quad . \tag{A.5}
$$

The sum in Eq. (A.4) includes only species for which a pseudo core  $\tilde{n}_{Is}^{\text{core}}(\mathbf{r})$  is included in the creation of the pseudopotential.

## *A.2 Energy, potential and forces: electronic contribution*

A.2.0.3 Routine vofrho calculates the local contributions to energy, potential and forces:

Due to the long-range tail of the coulomb potential  $V^{\text{H}}(\mathbf{G})$  and  $V^{\text{ps,local}}(\mathbf{G})$  diverge in a periodic system, though in the sum of the two potentials the divergent terms cancel. In order to treat the potentials separately a charge density  $n^{\text{GauB}}(\mathbf{r})$  is introduced to remove the divergent contributions without affecting the sum of the potentials. The energy contributions  $E^{\text{H}}$ ,  $E^{\text{ps,local}}$  and  $E^{\text{nuc-nuc}}$ are treated accordingly. By means of  $n^{\text{Gauß}}(\mathbf{r})$  these terms are redefined

$$
E^{\rm H}[n] + E^{\rm ps, local} + E^{\rm nuc-nuc} \rightarrow E^{\rm H}[n + n^{\rm Gau\beta}] + \tilde{E}^{\rm ps, local} + E^{\rm sr} - E^{\rm self} \quad . \tag{A.6}
$$

For the explicit expressions see Eqn. (A.8), (A.10) and (A.18).

The contributions to the local potential in reciprocal space are:

$$
V^{\text{local}}(\mathbf{G}) = V^{\text{H}}(\mathbf{G}) + V^{\text{ps,local}}(\mathbf{G}) + V^{\text{XC}}(\mathbf{G}) \quad . \tag{A.7}
$$

In surface calculations an additional contribution  $V^{\text{dipole}}(\mathbf{r})$  to the local potential  $V^{\text{local}}(\mathbf{r})$  arises according to Eq. (A.15) due to a surface dipole moment.

The Hartree potential is obtained from:

$$
V^{\mathrm{H}}(\mathbf{G}) = \frac{4\pi}{|\mathbf{G}|^2} \left( n(\mathbf{G}) + n^{\mathrm{Gau\mathcal{B}}}(\mathbf{G}) \right) , \qquad (A.8)
$$

with

$$
n(\mathbf{G}) = \frac{1}{\Omega} \int_{\Omega} d^3 r \,\mathrm{e}^{-i\mathbf{G} \cdot \mathbf{r}} \, n(\mathbf{r}) \tag{A.9}
$$

and

$$
n^{\text{Gaud}}(\mathbf{G}) = \sum_{I_s} S_{I_s}(\mathbf{G}) \Phi_{I_s}^{\text{Gaud}}(\mathbf{G}) \quad , \tag{A.10}
$$

where  $\Phi_{I_s}^{\text{Gauß}}(\mathbf{G})$  is given by Eq. (A.35). The local pseudopotential  $V^{\text{ps,local}}(\mathbf{G})$  reads:

$$
V^{\rm ps, local}(\mathbf{G}) = \sum_{I_{\rm s}} S_{I_{\rm s}}(\mathbf{G}) \Phi_{I_{\rm s}}^{\rm ps}(\mathbf{G})
$$
\n(A.11)

with  $S_{I_{\rm s}}({\bf G})$  and  $\Phi_{I_{\rm s}}^{\rm ps}({\bf G})$  given by Eqn. (A.33) and (A.34) respectively. The exchange-correlation potential is calculated from:

$$
V^{\text{XC}}(\mathbf{G}) = \frac{1}{\Omega} \int_{\Omega} d^3 r \,\mathrm{e}^{-i\mathbf{G}\cdot\mathbf{r}} \, V^{\text{XC}} \left( n(\mathbf{r}) + \tilde{n}^{\text{core}}(\mathbf{r}) \right) \quad , \tag{A.12}
$$

where the pseudocore density is included, if provided with the pseudopotentials.  $V^{\text{XC}}[n]$  is approximated by LDA, BP, or PW91 functional and in the latter two cases the first and second derivatives of the electron and pseudocore density are evaluated in routine *stvxc gc*:

$$
\nabla n(\mathbf{r}) = \sum_{\tilde{\mathbf{G}}} \mathbf{i}\tilde{\mathbf{G}} \,\mathbf{e}^{\mathbf{i}\tilde{\mathbf{G}} \cdot \mathbf{r}} \, n(\tilde{\mathbf{G}}) \tag{A.13}
$$

$$
\frac{\partial^2}{\partial r_i \partial r_j} n(\mathbf{r}) = -\sum_{\tilde{\mathbf{G}}} \tilde{G}_i \tilde{G}_j e^{i\tilde{\mathbf{G}} \cdot \mathbf{r}} n(\tilde{\mathbf{G}}) \quad . \tag{A.14}
$$

The potential due to a surface dipole in an orthorhombic cell with the surface in the xy-plane, i.e. lattice vector  $\mathbf{a_3} = a_3 \mathbf{e}_z$ , is given by:

$$
V^{\text{dipole}}(\mathbf{r}) = (z \,\theta(z^{\min} - z) + (z - z^{\min}) \,\theta(z - z^{\min})) E^{\text{field}} + V_{0,\text{dipole}} \quad , \tag{A.15}
$$

with the surface dipole moment d according to Eq.  $(A.16)$  and where  $z^{\text{min}}$  is the coordinate at which  $n^{\text{ave}}(z) = \int dx dy n(\mathbf{r})$  has its minimum. The surface dipole moment is given by

$$
d = d^{\text{el}} - d^{\text{ion}} \quad , \tag{A.16}
$$

where the electric dipole is

$$
d^{\text{el}} = \int_{z^{\min}}^{z^{\min} + a_3} dz \int dx dy n(\mathbf{r})
$$

and the ionic dipole is

$$
d^{\text{ion}} = \sum_{I_{\text{s}} , I_{\text{a}}} q_{I_{\text{s}}} \left( \boldsymbol{\tau}_{I_{\text{s}} , I_{\text{a}}} \cdot \mathbf{e}_z - z^{\text{min}} + \theta (z^{\text{min}} - \boldsymbol{\tau}_{I_{\text{s}} , I_{\text{a}}} \cdot \mathbf{e}_z) - a_3 \right)
$$

with  $V_{0,\text{dipole}}$ 

$$
V_{0,\text{dipole}} = -E^{\text{field}} \left( \frac{d^{\text{ion}}}{n^{\text{el}}} - (a_3 - z^{\text{min}}) \right) ,
$$

and where  $E^{\text{field}}$  is

$$
E^{\text{field}} = -\frac{4\pi}{\Omega} d \quad . \tag{A.17}
$$

The Energy expressions evaluated in vofrho read:

$$
E = Ekin + EH + Esr - Eself + \tilde{E}ps, local + Exc + Edipole
$$
 (A.18)

and

$$
E^{\text{Harris}} = \sum_{\mathbf{k}} \sum_{i} w_{\mathbf{k}} f_{i,\mathbf{k}} \epsilon_{i}(\mathbf{k}) - E^{\text{H,el}}[n^{(\tau-1)}] + E^{\text{XC}}[n^{(\tau-1)}] - \tilde{V}^{\text{XC}}[n^{(\tau-1)}] + E^{\text{H,Gaug}} + E^{\text{sr}} - E^{\text{self}} - E^{\text{dipole}}
$$
(A.19)

with  $n^{(\tau-1)}(\mathbf{r})$  being the charge density of the previous iteration and  $T^{\rm s}$ ,  $E^{\rm s}$ ,  $E^{\rm self}$  and  $E^{\rm nl}$  after Eqn. (A.3), (A.39), (A.36) and (A.25) rsp. The Hartree energy is given by:

$$
E^{\rm H} = 2\pi \,\Omega \sum_{\tilde{\mathbf{G}} \neq 0} \frac{|n(\tilde{\mathbf{G}}) + n^{\rm Gau\beta}(\tilde{\mathbf{G}})|^2}{|\tilde{\mathbf{G}}|^2}
$$
(A.20)

The local pseudopotential energy is obtained from:

$$
\tilde{E}^{\rm ps, local} = \Omega \sum_{\tilde{\mathbf{G}}} V^{\rm ps, local}(\tilde{\mathbf{G}}) \overline{n(\tilde{\mathbf{G}})}
$$
(A.21)

The exchange-correlation energy reads:

$$
E^{XC} = \int_{\Omega} d^3 r \, (n(\mathbf{r}) + \tilde{n}^{\text{core}}(\mathbf{r})) \, \epsilon^{XC} \, (n(\mathbf{r}) + \tilde{n}^{\text{core}}(\mathbf{r})) \tag{A.22}
$$

and the exchange-correlation potential energy is

$$
\tilde{V}^{\text{XC}} = \int_{\Omega} d^3 r \, n(\mathbf{r}) \, V^{\text{XC}} \left( n(\mathbf{r}) + \tilde{n}^{\text{core}}(\mathbf{r}) \right) \quad , \tag{A.23}
$$

where  $\epsilon^{XC}(n(\mathbf{r}))$  is approximated by LDA, BP, or PW91 (c.f.  $V^{XC}$  Eq. (A.12)). Energy of the surface dipole  $E^{\text{dipole}}$  is:

$$
E^{\text{dipol}} = -E^{\text{field}} d
$$

with the dipole moment d and the electrostatic field  $E^{\text{field}}$  according to Eqn. (A.16) and (A.17) rsp.

The contributions to Harris energy  $E^{\text{Harris}}$  read:

$$
E^{\text{H,el}} = 2\pi \,\Omega \sum_{\tilde{\mathbf{G}} \neq 0} \frac{|n(\tilde{\mathbf{G}})|^2}{|\tilde{\mathbf{G}}|^2}
$$

$$
E^{\text{H,Gauß}} = 2\pi \,\Omega \sum_{\tilde{\mathbf{G}} \neq 0} \frac{|n^{\text{Gauß}}(\tilde{\mathbf{G}})|^2}{|\tilde{\mathbf{G}}|^2}
$$

The local and ionic contribution to forces – variable *fion* – are given by:

$$
\mathbf{F}_{I_{s},I_{a}} = \mathbf{F}_{I_{s},I_{a}}^{\text{sr}} - i\Omega \sum_{\tilde{\mathbf{G}}} \tilde{\mathbf{G}} e^{i\tilde{\mathbf{G}} \cdot \mathbf{r}} \left\{ \frac{4\pi}{|\tilde{\mathbf{G}}|} \overline{\left( n(\tilde{\mathbf{G}}) + n^{\text{GauB}}(\tilde{\mathbf{G}}) \right)} \Phi_{I_{s}}^{\text{GauB}}(\tilde{\mathbf{G}}) + \Phi_{I_{s}}^{\text{ps}}(\tilde{\mathbf{G}}) \overline{n(\tilde{\mathbf{G}})} + \Phi_{I_{s}}^{\text{core}}(\tilde{\mathbf{G}}) \overline{V^{\text{XC}}(\tilde{\mathbf{G}})} \right\} , \tag{A.24}
$$

with  $\mathbf{F}_{I_s,I_a}^{\text{sr}}$  according to Eq. (A.41).

## A.2.0.4 Routine nlrhkb calculates the non-local contributions to energy, potential and forces: The non-local contribution to energy  $E<sup>nl</sup>$  – variable  $enl$  – is given by:

$$
E^{\rm nl} = \sum_{I_{\rm s}, I_{\rm a}} \sum_{\bf k} \sum_{l,m} \sum_{i} w_{\bf k} f_{i,\bf k} w_{I_{\rm s},l}^{\rm nl} |f_{i,I_{\rm s},I_{\rm a},l,m}^{\rm nl}(\bf k)|^2 \quad , \tag{A.25}
$$

with  $w_{I_s,l}^{\text{nl}}$  and  $f_{i,I_s,I_s,l,m}^{\text{nl}}(\mathbf{k})$  after Eq. (A.38) and Eq. (A.28) rsp. If the nuclei are located on a mesh commensurate with the super cell the numerical effort in evaluating (A.25) can be reduced significantly as described in [35] – see also Appendix B; the necessary phase factors and other relevant quantities are tabulated by routine phfac.

The non-local contribution to forces  $\mathbf{F}_{I_s,I_a}$  –variable *fion\_nl*– are computed from:

$$
\mathbf{F}_{I_{\mathrm{s}},I_{\mathrm{a}}}^{\mathrm{nl}} = -\frac{2\pi}{a_{\mathrm{lat}}} \sum_{\mathbf{k}} \sum_{l,m} \sum_{i} w_{\mathbf{k}} f_{i,\mathbf{k}} w_{I_{\mathrm{s}},l}^{\mathrm{nl}} \operatorname{Im} \left\{ \overline{\mathbf{f}_{i,I_{\mathrm{s}},I_{\mathrm{a}},l,m}(\mathbf{k})} f_{i,I_{\mathrm{s}},I_{\mathrm{a}},l,m}^{\mathrm{nl}}(\mathbf{k}) \right\} , \qquad (A.26)
$$

where  $f_{i,I_s,I_a,l,m}^{nl}(\mathbf{k})$  and  $\mathbf{f}_{i,I_s,I_a,l,m}(\mathbf{k})$  -variables fnl, sf1, sf2 and sf3- are given by:

$$
f_{i,I_{\rm s},I_{\rm a},l,m}^{\rm nl}(\mathbf{k}) = \sum_{\mathbf{G}} e^{-i(\mathbf{G} + \mathbf{k}) \cdot \tau_{I_{\rm s},I_{\rm a}}} \Phi_{I_{\rm s},l,m}^{\rm ps,nl}(\mathbf{G} + \mathbf{k}) c_{i,\mathbf{G} + \mathbf{k}} \tag{A.27}
$$

and

$$
\mathbf{f}_{i,I_{\rm s},I_{\rm a},l,m}(\mathbf{k}) = \frac{a_{\rm lat}}{2\pi} \sum_{\mathbf{G}} (\mathbf{G} + \mathbf{k}) e^{-i(\mathbf{G} + \mathbf{k})\tau_{I_{\rm s},I_{\rm a}}} \Phi_{I_{\rm s},l,m}^{\rm ps,nl}(\mathbf{G} + \mathbf{k}) c_{i,\mathbf{G} + \mathbf{k}} \quad , \tag{A.28}
$$

with  $\Phi_{I_s,l,m}^{\text{ps,nl}}(\mathbf{G}+\mathbf{k})$  according to Eq. (A.37).

A.2.0.5 Routine dforce computes the application of Hamiltonian to wave function:

$$
\langle \mathbf{G} + \mathbf{k} | \hat{H}^{\text{KS}} | \Psi_{i,\mathbf{k}} \rangle = \langle \mathbf{G} + \mathbf{k} | \hat{T} + \hat{V}^{\text{local}} + \hat{V}^{\text{ps,nl}} | \Psi_{i,\mathbf{k}} \rangle \quad . \tag{A.29}
$$

The kinetic contribution reads:

$$
\langle \mathbf{G} + \mathbf{k} | \hat{T} | \Psi_{i, \mathbf{k}} \rangle = \frac{1}{2} | \mathbf{G} + \mathbf{k} |^2 c_{i, \mathbf{G} + \mathbf{k}} \quad . \tag{A.30}
$$

The local potential contribution (obtained by FFT) is given by:

$$
\langle \mathbf{G} + \mathbf{k} | \hat{V}^{\text{local}} | \Psi_{i,\mathbf{k}} \rangle = \frac{1}{\Omega} \int_{\Omega} dr^3 \, V^{\text{local}}(\mathbf{r}) \, u_{i,\mathbf{k}}(\mathbf{r}) \, e^{-i\mathbf{G} \cdot \mathbf{r}} \quad . \tag{A.31}
$$

The non-local potential contribution is obtained from:

$$
\langle \mathbf{G} + \mathbf{k} | \hat{V}^{\text{ps,nl}} | \Psi_{i,\mathbf{k}} \rangle = \sum_{I_{\text{s}},I_{\text{a}}} \sum_{l,m} w_{I_{\text{s}},l}^{\text{nl}} f_{i,I_{\text{s}},I_{\text{a}},l,m}^{\text{nl}}(\mathbf{k}) e^{i\mathbf{G} \cdot \tau_{I_{\text{s}},I_{\text{a}}}} \Phi_{I_{\text{s}},l,m}^{\text{ps},\text{nl}}(\mathbf{G} + \mathbf{k}) \tag{A.32}
$$

with  $w_{i_s,l}^{\text{nl}}$  and  $\Phi_{I_s,l,m}^{\text{ps,nl}}(\mathbf{G} + \mathbf{k})$  according to (A.38) and (A.37) rsp.

The same optimization as in routine nlrhkb for nuclei located on a mesh commensurate with the super cell applies here as well.

## *A.3 Structure and form factors and ionic contributions to energy and forces*

A.3.0.6 Routine struct tabulates the structure factor of the ionic basis –variable *struct*:

$$
S_{I_{\rm s}}(\mathbf{G}) = \sum_{I_{\rm a}} e^{i\mathbf{G}\cdot\boldsymbol{\tau}_{I_{\rm s},I_{\rm a}}}
$$
 (A.33)

A.3.0.7 Routine formf tabulates the form factors of Gaussian charges and of the pseudopotential and calculates the electrostatic self-energy of the Gaussian charges:

The form factor of the local potential –variable *vps*– is given by:

$$
\Phi_{I_s}^{\mathrm{ps}}(\mathbf{G}) = \frac{4\pi}{\Omega} \int_0^\infty dr \, r^2 \, j_0(r|\mathbf{G}|) \left\{ V_{I_s, I_{\mathrm{loc}}}^{\mathrm{ps}}(\mathbf{r}) + \frac{q_{I_s}}{r} \operatorname{erf}\left(\frac{r}{r_{I_s}^{\mathrm{Gau\beta}}}\right) \right\} \quad . \tag{A.34}
$$

The form factor of Gauß charges –variable *rhops*– reads:

$$
\Phi_{I_{\rm s}}^{\rm Gaus}(\mathbf{G}) = -\frac{q_{I_{\rm s}}}{\Omega} e^{-\frac{1}{4}r_{I_{\rm s}}^{\rm Gaus^2}|\mathbf{G}|^2} . \tag{A.35}
$$

The electrostatic self-energy of Gaussian charges –variable *eself*– is calculated from:

$$
E^{\text{self}} = \frac{1}{\sqrt{2\pi}} \sum_{I_{\text{s}}} \frac{q_{I_{\text{s}}}^2}{r_{I_{\text{s}}}^{\text{Gaug}}} n_{I_{\text{s}}}^{\text{atom}} \quad . \tag{A.36}
$$

A.3.0.8 Routine nlskb tabulates the form factor and the prefactor of non-local pseudopotentials:

The form factor of non-local pseudopotentials –variable pkg, pkg<sub>-a</sub>– are obtained from:

$$
\Phi_{I_s,l,m}^{\text{ps,nl}}(\mathbf{G}) = \sqrt{\frac{4\pi}{2l+1}} \int_0^\infty dr \, r^2 \, j_l(|\mathbf{G}|r) \, \Delta V_{I_s,l}^{\text{ps,nl}}(r) \, R_{I_s,l}(r) y_{l\,m}(\theta_{\mathbf{G}},\phi_{\mathbf{G}}) \quad ,
$$

where

$$
\Delta V_{I_{\rm s},l}^{\rm ps,nl}(r) = V_{I_{\rm s},l}^{\rm ps}(r) - V_{I_{\rm s},l_{\rm loc}}^{\rm ps}(r)
$$

and  $y_{lm}(\theta_{\mathbf{G}}, \phi_{\mathbf{G}})$  are

$$
y_l^m(\theta,\phi) = \begin{cases} \frac{1}{\sqrt{2}} \left( Y_l^m(\theta,\phi) + (-1)^m Y_l^{-m}(\theta,\phi) \right) & , m > 0 \\ Y_l^0(\theta,\phi) & , m = 0 \\ \frac{1}{\sqrt{2}} \left( Y_l^m(\theta,\phi) - (-1)^m Y_l^{-m}(\theta,\phi) \right) & , m < 0 \end{cases}
$$
(A.37)

The prefactor  $w_{I_s,l}^{\text{nl}}$  –variable  $\text{w}n\text{l}$ – reads:

$$
w_{I_{\rm s},l}^{\rm nl} = \frac{4\pi}{\Omega}(2l+1) \left\{ \int_0^\infty dr \, r^2 \, R_{l,I_{\rm s}}(r) \, \Delta V_{I_{\rm s},l}^{\rm ps,nl}(r) \, R_{I_{\rm s},l}(r) \right\}^{-1} \quad . \tag{A.38}
$$

A.3.0.9 Routine ewald calculates the screened ionic contributions to the energy and the forces:

The energy of screened ions –variable *esr*– is given by:

$$
E^{\rm sr} = \sum_{\mathbf{R}} \sum_{I_{\rm s}, I_{\rm a}} \sum_{J_{\rm s}, J_{\rm a}} \frac{q_{I_{\rm s}} q_{J_{\rm s}}}{|\tau_{I_{\rm s}, I_{\rm a}} - \tau_{J_{\rm s}, J_{\rm a}} - \mathbf{R}|} \operatorname{erfc}\left(\frac{|\tau_{I_{\rm s}, I_{\rm a}} - \tau_{J_{\rm s}, J_{\rm a}} - \mathbf{R}|}{\sqrt{r_{I_{\rm s}}^{\rm GauB^2} + r_{J_{\rm s}}^{\rm GauB^2}}}\right) \quad , \tag{A.39}
$$

where in the innermost sum  $(0, J_s, J_a) \neq (\mathbf{R}, I_s, I_a)$  is obeyed. The forces due to screened nucleinuclei interaction –variable *fion\_sr*– is obtained from:

$$
\mathbf{F}^{\text{sr}} = \sum_{\mathbf{R}} \sum_{I_{\text{s}}, I_{\text{a}}} \sum_{J_{\text{s}}, J_{\text{a}}} q_{I_{\text{s}}} q_{J_{\text{s}}} \frac{\tau_{I_{\text{s}}, I_{\text{a}}} - \tau_{J_{\text{s}}, J_{\text{a}}} - \mathbf{R}}{|\tau_{I_{\text{s}}, I_{\text{a}}} - \tau_{J_{\text{s}}, J_{\text{a}}} - \mathbf{R}|^{2}} \times \left\{ \frac{1}{\sqrt{\pi}} \frac{|\tau_{I_{\text{s}}, I_{\text{a}}} - \tau_{J_{\text{s}}, J_{\text{a}}} - \mathbf{R}|}{\sqrt{r_{I_{\text{s}}^{\text{GauB}} 2} + r_{J_{\text{s}}^{\text{GauB}}}} \exp \left( -\frac{|\tau_{I_{\text{s}}, I_{\text{a}}} - \tau_{J_{\text{s}}, J_{\text{a}}} - \mathbf{R}|^{2}}{r_{I_{\text{s}}^{\text{GauB}} 2} + r_{J_{\text{s}}^{\text{GauB}} 2}} \right) + \text{erfc} \left( \frac{|\tau_{I_{\text{s}}, I_{\text{a}}} - \tau_{J_{\text{s}}, J_{\text{a}}} - \mathbf{R}|}{\sqrt{r_{I_{\text{s}}^{\text{GauB}} 2} + r_{J_{\text{s}}^{\text{GauB}} 2}}} \right) \right\} .
$$
 (A.40)

where in the innermost sum  $(0, J_s, J_a) \neq (\mathbf{R}, I_s, I_a)$  is obeyed. The sum over **R** is truncated at large  $R^{\text{cut}}$ .

#### B The parameter file parameter.h and the input file inp.ini

The parameter file parameter.h and the input file inp. in are usually generated by the start utility start from the files inp.mod and start.ini. The program fhi96md runs also individually without the help of the start utility start. This requires the user to provide the files parameter.h and inp.ini in addition to the pseudopotential files and the optional restart files.

In Tables B.1 and B.2 we describe the parameter file parameter.h and the input file inp. ini. It should be noted that the file inp.mod contains the entries *mesh accuracy* and *pfft store*, which have no effect in the program fhi96md and are required only by the utility start to generate the parameters *nfft store* and *nr1x*, *nr2x*, and *nr3x*.

The file parameter.h is included by almost all source files at compilation time and is a requisite to compile the program fhi96md. Consequently this file has to meet FORTRAN77 syntax rules and deviations from these may result in errors at compilation time. All of the parameters listed in Tab. B.1 have to be declared as integer variable and FORTRAN77 parameter statements are used to assign the corresponding values as described in this Table. The parameter *ngwx* determines the maximum number of plane waves used to represent the wave function. For a given energy cut-off  $E_{\text{cut}}$  (in Ry) it should be set according to

$$
ngwx \ge \frac{1}{6\pi^2} \Omega E_{\text{cut}}^{\frac{3}{2}} .
$$

*ngwix* for a given  $E_{\text{cut}}^{\text{init}}$  should be set accordingly. The size of the Fourier mesh determines the accuracy of the charge density. Set the parameters *nr1x*, *nr2x* and *nr3x* according to the sampling theorem:

$$
n r 1 x \geq \frac{2}{\pi} ||\mathbf{a}_1|| \sqrt{E_{\text{cut}}} ,
$$

and *nr2x*, *nr3x* correspondingly. Using smaller values for *nr1x*, *nr2x* and *nr3x* means to skip the highest G-vectors in

$$
n(\mathbf{r}) = \sum_{\mathbf{k}} \sum_{i} \sum_{\tilde{\mathbf{G}}} \sum_{\mathbf{G}} w_{i,\mathbf{k}} \overline{c_{i,\tilde{\mathbf{G}}+\mathbf{k}}} c_{i,\mathbf{G}+\mathbf{k}} e^{i(\mathbf{G}-\tilde{\mathbf{G}})\cdot\mathbf{r}}
$$

and results in a better performance. However, the applicability of the grid should be checked for each system individually. In particular in systems with strongly localized orbitals this may be an unacceptable approximation.

The entries in file inp.ini are listed in Tab. B.2. When separated by comma, they are expected on the same line of file inp.ini. Whenever the entries have the same meaning as in the file start.inp, we refer the reader to Tab. 3.2.

For each species *na* lines containing coordinates and the boolean parameters *tford* and *t auto coor* are expected. Lines containing the velocity of a nucleus should immediately follow the line with the coordinates of the corresponding ion. Whenever some ions of a species are located on a mesh commensurate with the super cell, the evaluation of the non-local contributions to energy and potential may be accomplished in a more efficient fashion. This requires the variable *tford* of the relevant ions to be set to *.false.* and the variable *t auto coord* to be set to *.true.*. The entry *ineq pos* contains the number of mesh points per super cell along each lattice vector. Note, that the point  $(0,0,0)$  in the super cell must be a point on the mesh.

## Acknowledgements

The authors are indebted to Dr. E. Pehlke for many valuable discussions during the development of this version of the package.

## References

- [1] W. Andreoni, F. Gygi, and M. Parrinello, Phys. Rev. Lett. 68, 823 (1992).
- [2] N. Troullier and J. L. Martins, Phys. Rev. B 46, 1754 (1992).
- [3] G. Ortiz, Phys. Rev. B 45, 11328 (1992).
- [4] A. García et al., Phys. Rev. B 46, 9829 (1992).
- [5] J. Dąbrowski and M. Scheffler, Phys. Rev. B 40, 10391 (1989).
- [6] S. B. Zhang and J. E. Northrup, Phys. Rev. Lett. 67, 2339 (1991).
- [7] J. A. Alves, J. Hebenstreit, and M. Scheffler, Phys. Rev. B 44, 6188 (1991).
- [8] J. Neugebauer and M. Scheffler, Phys. Rev. B 46, 16067 (1992).
- [9] R. Stumpf and M. Scheffler, Phys. Rev. B 53, 4958 (1996).
- [10] M. J. Caldas, J. Dąbrowski, and M. Scheffler, Phys. Rev. Lett. **65**, 2046 (1990).
- [11] E. Pehlke and M. Scheffler, Phys. Rev. Lett. 71, 2338 (1993).
- [12] O. Pankratov and M. Scheffler, Phys. Rev. Lett. 75, 701 (1995).
- [13] M. Bockstedte and M. Scheffler, Z. Phys. Chem. in print.
- [14] A. Groß, B. Hammer, M. Scheffler, and W. Brenig, Phys. Rev. Lett. 73, 3121 (1994).
- [15] E. Pehlke and M. Scheffler, Phys. Rev. Lett. 74, 952 (1995).
- [16] C. Stampfl and M. Scheffler, Phys. Rev. Lett. 78, 1500, (1996).
- [17] N. Moll *et al.*, Phys. Rev. B **52**, 2550 (1995).
- [18] A. Groß, M. Bockstedte, and M. Scheffler, submitted to Phys. Rev. Lett.
- [19] O. Sugino and R. Car, Phys. Rev. Lett. 74, 1823 (1995).
- [20] P. Hohenberg and W. Kohn, Phys. Rev. 136B, 864 (1964).
- [21] D. M. Ceperley and B. J. Alder, Phys. Rev. Lett. 45, 567 (1980).
- [22] J. P. Perdew and A. Zunger, Phys. Rev. B 23, 5048 (1981).
- [23] A. D. Becke, Phys. Rev. A 38, 3098 (1988).
- [24] J. P. Perdew, Phys. Rev. B 33, 8822 (1986).
- [25] J. P. Perdew *et al.*, Phys. Rev. B **46**, 6671 (1992).
- [26] W. Kohn and J. L. Sham, Phys. Rev. 140A, 1133 (1965).
- [27] J. Ihm, A. Zunger, and M. L. Cohen, J. Phys. C 12, 4409 (1979).
- [28] A. Williams and J. Soler, Bull. Am. Phys. Soc. 32, 562 (1987).
- [29] M. C. Payne et al., Phys. Rev. Lett. 56, 2656 (1986).
- [30] G. B. Bachelet, D. R. Hamann, and M. Schlüter, Phys. Rev. B 26, 4199 (1982).
- [31] D. R. Hamann, Phys. Rev. B 40, 2980 (1989).
- [32] N. Troullier and J. L. Martins, Phys. Rev. B 43, 1993 (1991).
- [33] X. Gonze, R. Stumpf, and M. Scheffler, Phys. Rev. B 44, 8503 (1991).
- [34] L. Kleinman and D. M. Bylander, Phys. Rev. Lett. 48, 1425 (1982).
- [35] R. Stumpf and M. Scheffler, Comp. Phys. Comm. 79, 447 (1994).
- [36] S. Nosè, J. Chem. Phys. 81, 511 (1984).
- [37] W. G. Hoover, Phys. Rev. A **31**, 1695 (1985).
- [38] J. Hebenstreit, M. Heinemann, and M. Scheffler, Phys. Rev. Lett. 67, 1031 (1991).
- [39] S. G. Louie, S. Froyen, and M. L. Cohen, Phys. Rev. B 26, 1738 (1982).
- [40] M. Fuchs and M. Scheffler, in preparation.
- [41] M. Weinert and J. W. Davenport, Phys. Rev. B 45, 13709 (1992).
- [42] M. J. Gillan, J. Phys. Cond. Matt. 1, 689 (1989).
- [43] F. Wagner, T. Laloyaux, and M. Scheffler, submitted to Phys. Rev. B.
- [44] H. J. Monkhorst and J. D. Pack, Phys. Rev. B 13, 5188 (1976).
- [45] D. J. Chadi and M. Cohen, Phys. Rev. B 8, 5747 (1973).
- [46] R. Car and M. Parrinello, Phys. Rev. Lett. 55, 2471 (1985).
- [47] F. Tassone, F. Mauri, and R. Car, Phys. Rev. B 50, 10561 (1994).
- [48] M. C. Payne *et al.*, Rev. Mod. Phys. **64**, 1045 (1992).
- [49] J. Neugebauer and C. G. van de Walle, in Materials Theory, Simulations, and Parallel Algorithms, Vol. 408 of MRS Symposia Proceedings, edited by E. Kaxiras, J. Joannopoulos, P. Vashita, and R. K. Kalia (MRS, Pittsburgh, Pennsylvannia, 1995).
- [50] D. Singh, H. Krakauer, and C. Wang, Phys. Rev. B 34, 8391 (1986).
- [51] L. Verlet, Phys. Rev. 159, 98 (1967).
- [52] G. Pastore, E. Smargiassi, and F. Buda, Phys. Rev. A 44, 6334 (1991).
- [53] P. E. Blöchl and M. Parrinello, Phys. Rev. B 45, 9413 (1992).
- [54] M. P. Allen and D. J. Tildesley, *Computer Simulation of Liquids* (Claredon Press, Oxford, 1990).
- [55] J. Stoer and R. Bulirsch, *Einführung in die Numerische Mathematik*, 2 ed. (Springer-Verlag, Berlin, 1978), Vol. II.
- [56] M. R. Pederson and K. A. Jackson, Phys. Rev. B 43, 7312 (1991).

## TEST RUN

*Include file* inp.mod

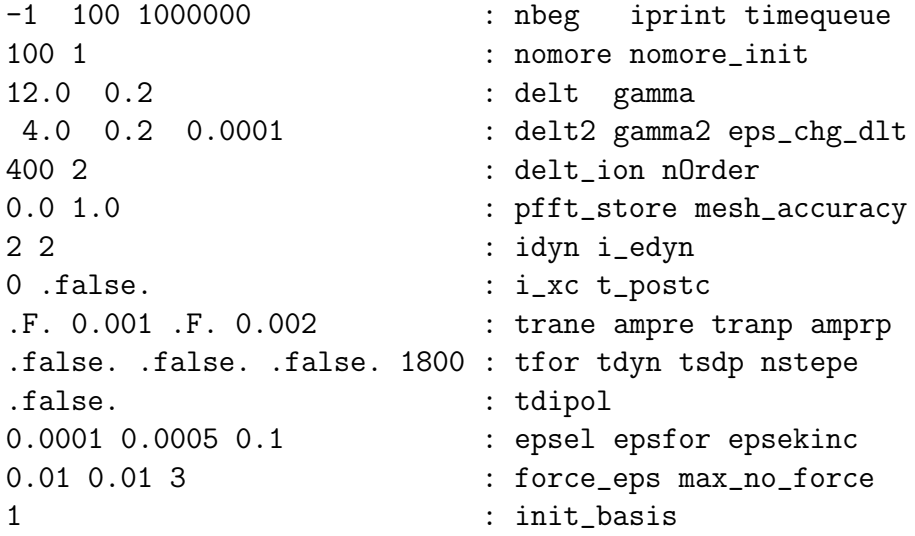

*Include file* start.inp

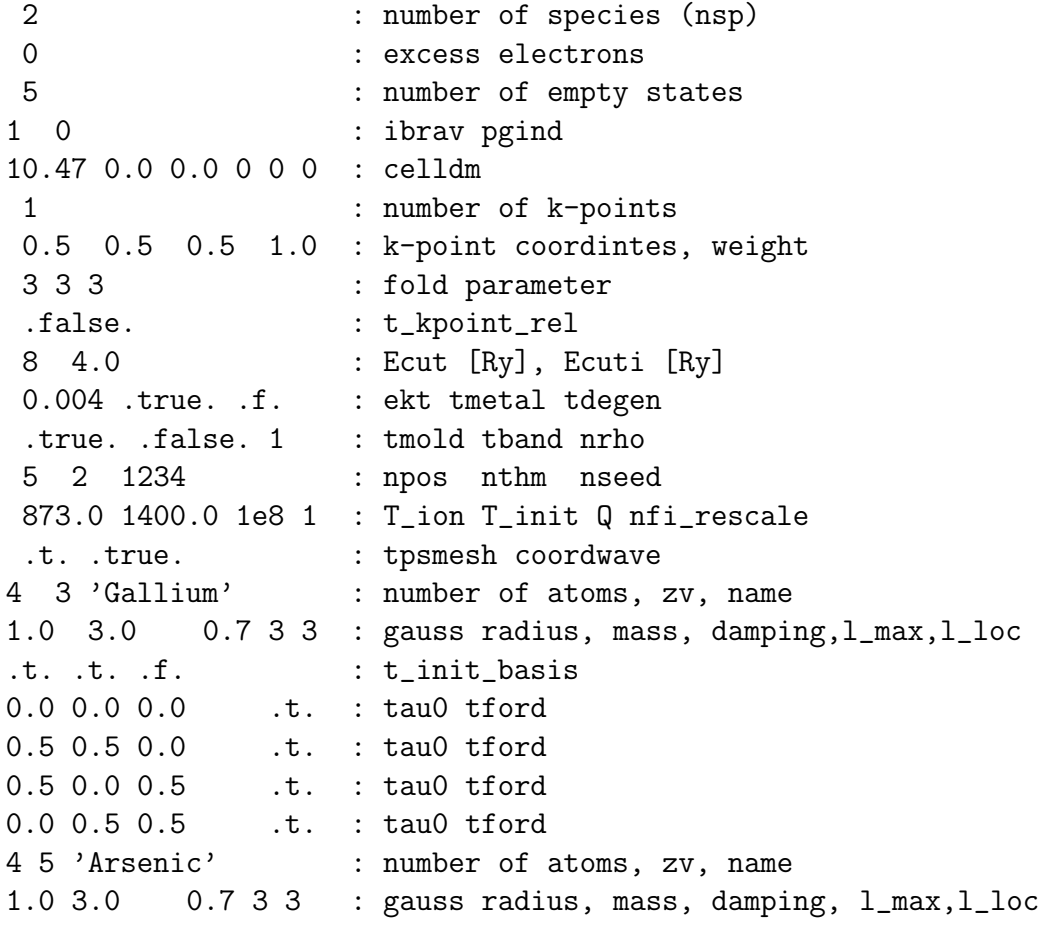

```
.t. .t. .f. : t_init_basis
0.25 0.25 0.25 .t. : tau0 tford
0.75 0.25 0.75 .t. : tau0 tford
0.75 0.75 0.25 .t. : tau0 tford
0.25 0.75 0.75 .t. : tau0 tford
```
*Include file* parameter.h *- generated by the start utility*

```
c========= Parameters for cp:================
     integer nsx,nax,nx,ngwx,ngx
     integer ngwix,nx_init,nr1x,nr2x,nr3x,nschltz
     integer nx_basis,max_basis_n,nlmax_init
     integer nnrx,nkptx,nlmax,mmaxx,n_fft_store
c SPECIES ATOMS STATES
     parameter(nsx= 2, nax= 4, nx= 21)
c FULL BASIS
     parameter(ngwx= 449, ngx= 3592)
c INITIAL BASIS
     parameter(ngwix= 168, nx_init= 169)
     parameter(nx_basis= 1, max_basis_n= 21)
     parameter(nlmax_init= 1)
c FFT: X-MESH Y-MESH Z-MESH
     parameter(nr1x= 20,nr2x= 20,nr3x= 20)
     parameter(nnrx= 8400)
c K-POINTS
     parameter(nkptx= 4)
c Number of ffts to be stored between rhoofr and dforce
     parameter(n_fft_store= 1)
c Number of lm-components and max length of radial mesh
     parameter(nlmax= 4,mmaxx= 550)
     parameter( nschltz = 1 )
c========= end of parameters for cp:==========
```
*Include file* inp.ini *- generated by the start utility*

1 0 :ibrav, pgind 32.0000 T .00400 F : nel,tmetal,ekt,tdegen 8.00000 4.00000 : ecut, ecuti T F 1 : tmold, tband, nrho 5 2 1234 : npos, nthm, nseed 873.00 1400.00 .1000E+09 1 : T\_ion, T\_init, Q, nfi\_rescale 2 T T :nsp, tpsmesh, coordwave 4 : nkpt .1666667 .1666667 .1666667 .2962963 :xk(1-3),wkpt .1666667 .1666667 .5000000 .4444444 :xk(1-3),wkpt

.1666667 .5000000 .5000000 .2222222 :xk(1-3),wkpt .5000000 .5000000 .5000000 .0370370 :xk(1-3),wkpt 10.47000000 .00000000 .00000000 : lattice vector a1 .00000000 10.47000000 .00000000 : lattice vector a2 .00000000 .00000000 10.47000000 : lattice vector a3 1.00000000 .00000000 .000000000 : rec. lattice vector b1 .00000000 1.00000000 .00000000 : rec. lattice vector b2 .00000000 .00000000 1.00000000 : rec. lattice vector b3 10.4700000 1147.73082300 : alat,omega 'Gallium ' 4 3.00000 3.00000 : name, number, valence charge, ion\_fac .70000 1.00000 3 3 : ion\_damp,rgauss, l\_max, l\_loc T T F :t\_init\_basis s,p,d .000000000 .000000000 .000000000 F F F T 5.235000000 5.235000000 .000000000 F F F T 5.235000000 .000000000 5.235000000 F F F T .000000000 5.235000000 5.235000000 F F F T 0 0 0 : ineq\_pos 'Arsenic ' 4 5.00000 3.00000 : name, number, valence charge, ion\_fac .70000 1.00000 3 3 : ion\_damp,rgauss, l\_max, l\_loc T T F :t\_init\_basis s,p,d 2.617500000 2.617500000 2.617500000 F F F T 7.852500000 2.617500000 7.852500000 F F F T 7.852500000 7.852500000 2.617500000 F F F T 2.617500000 7.852500000 7.852500000 F F F T  $0 \quad 0 \quad 0$  : ineq\_pos 24 : nrot = number of symmetries 1--------- 1 0 0 0 1 0 0 0 1 2--------- 1 0 0 0 0 1  $0 \quad 1 \quad 0$ ........ 24---------  $-1$  0 0  $0 -1 0$ 0 0 1

*Output file file* fort.6

\*\*\*\*\*\*\* this is the complex fhi96md program \*\*\*\*\*\*\*\* \*\*\*\*\*\*\* ibm - version \*\*\*\*\*\*\*\* \*\*\*\*\*\*\* Juli 1996 \*\*\*\*\*\*\*\* >>>nbeg= -1 nomore= 100 iprint= 100 >============================================

> Exchange: LDA >============================================ >>>electronic time step= 12.0000 gamma= .2000 >>> Using delt= 4.0000 gamma= .2000 when energy changes less than: .1000E-03 >accuracy for convergency: epsel= .00010 epsfor= .00050 epsekinc= .10000 >damped Joannopoulos algorithm for electron dynamics >ions are not allowed to move normally no mixing of old charge is done >ibrav= 1 pgind= 0 nrot= 24 alat= 10.470 omega= 1147.7308 mesh= 20 20 20 >ecut= 8.0 ryd ecuti= 4.0 ryd nkpt= 4 nel, tmetal, ekt, tdegen= 32.0000000000000000 T 0.400000000000000008E-02 F >alat= 10.470000 alat= 10.470000 omega= 1147.730823 lattice vectors a1 10.470000 .000000 .000000 a2 .000000 10.470000 .000000 a3 .000000 .000000 10.470000 reciprocal lattice vectors b1 1.000000 .000000 .000000 b2 .000000 1.000000 .000000 b3 .000000 .000000 1.000000 positions tau0 specie Nr. x y z Gallium 1 .0000 .0000 .0000 Gallium 2 5.2350 5.2350 .0000 Gallium 3 5.2350 .0000 5.2350 Gallium 4 .0000 5.2350 5.2350 Arsenic 1 2.6175 2.6175 2.6175 Arsenic 2 7.8525 2.6175 7.8525 Arsenic 3 7.8525 7.8525 2.6175 Arsenic 4 2.6175 7.8525 7.8525 nkpt= 4 weight of all kpts: 0.999999900000000053 ... so I'll scale them for you... ratios of FFT mesh dimensions to sampling theorem 1.061 1.061 1.061 >ps-pots as given on radial mesh are used >gvk: ngwx and max nr. of plane waves: 449 440 k-point weight # of g-vectors 1 .17 .17 .17 .0123 440 2 .17 .17 .50 .0185 434 3 .17 .50 .50 .0093 432 4 .50 .50 .50 .0015 432 Weigthed number of plane waves npw: 435.248 Ratio of actual nr. of PWs to ideal nr.: .99246 # of electrons= 32.0000, # of valencestates= 16, # of conduction states= 5 atomic data for 2 atomic species pseudopotentialparameters for Gallium >nr. of atoms: 4, valence charge: 3.000,force fac: 3.00, speed damp: .7000 l\_max 3 l\_loc: 3 rad. of gaussian charge: 1.000

pseudopotentialparameters for Arsenic >nr. of atoms: 4, valence charge:5.000,force fac: 3.00, speed damp: .7000 l\_max 3 l\_loc: 3 rad. of gaussian charge: 1.000 Final starting positions: .0000 .0000 .0000 5.2350 5.2350 .0000 5.2350 .0000 5.2350 .0000 5.2350 5.2350 2.6175 2.6175 2.6175 7.8525 2.6175 7.8525 7.8525 7.8525 2.6175 2.6175 7.8525 7.8525 phfac: is, n\_ideal: 1 0 phfac: is, n\_ideal: 2 0 phfac:is,i\_kgv,n\_class 1 0 0 phfac:is,i\_kgv,n\_class 2 0 0 >nlskb:is= 1 wnl: 1 -.1067262 2 -.7541519 3 -.7541519 4 -.7541519 >nlskb:is= 2 wnl: 1 -.1008436 2 -.4304406 3 -.4304406 4 -.4304406 ------------------------------------------- starting density calculated from pseudo-atom ------------------------------------------- formfa: rho of atom in 3.000000 formfa: rho of atom in 5.000000 ======================================================= SYMMETRY OPERATIONS =======================================================  $\geq$ s(isym) in latt. coord: 1 0 0 0 1 0 0 0 1 >sym(..) in cart. coord: 1.00000 .00000 .00000 .00000 1.00000 .00000 .00000 .00000 1.00000  $\geq$ s(isym) in latt. coord:  $\qquad \qquad 1 \qquad \qquad 0 \qquad \qquad 0 \qquad \qquad 0$ 1 0 1 0 ........ ======================================================= CHECK SYMMETRIES ======================================================= >Center of symmetry sym0= .000000 .000000 .000000 Table of symmetry relations of atoms, (iasym=nr. of symmetric at., xneu=tau0+<sym.Op.(isym)>) is ia iasym isym tau0 xneu 1 1 1 1 .00000 .00000 .00000 .00000 .00000 .00000 1 1 1 2 .00000 .00000 .00000 .00000 .00000 .00000 ........ 2 4 2 23 2.61750 7.85250 7.85250 -2.61750 -7.85250 7.85250 2 4 2 24 2.61750 7.85250 7.85250 -2.61750 -7.85250 7.85250

======================================================= ITERATIONS IN INIT STARTED ======================================================= ........ ======================================================= ITERATIONS IN MAIN STARTED =======================================================  $==$  LOOP  $n$ \_it= 1 time elapsed for nlrh  $t =$  .2900 rhoofr stores starting density for mixing in c\_fft\_store rhoofr: integrated electronic density in g-space = 31.999267 in r-space = 31.999255 time elapsed for rhoofr  $t = 1.0000$ internal energy at zero temperature =  $-33.989843$  a.u. non-equillibrium entropy = .000000 kB equillibrium entropy = .000000 kB  $kT$  energy =  $.004$  eV  $non-eq$ ) free energy =  $-33.989843$  a.u.  $(non-eq)$  total energy =  $-33.989843$  a.u. Harris energy = -34.290291 a.u. kinetic energy =  $11.557750$  a.u. electrostatic energy =  $-40.196264$  a.u. real hartree energy  $=$  2.813098 a.u. pseudopotential energy = 6.191265 a.u.  $n-1$  pseudopotential energy =  $-1.989500$  a.u. exchange-correlation energy = -9.553094 a.u. exchange-correlation potential energy =  $-12.456593$  a.u. kohn - sham orbital energy =  $-2.810464$  a.u. self energy =  $54.256150$  a.u.  $\text{esr energy} =$  .000307 a.u. gaussian energy  $=$  22.685616 a.u. =================================================== ........ time elapsed for  $n \times n$  nkpt x graham/ortho = .1200 nel dampeig true\_efermi efermi ekt seq sneq 32.0000 .700 3.20000 3.20000 .004 .00000 .00000 k-point .167 .167 .167, eigenvalues and occupation numbers: eig  $-9.053 -7.144 -7.144 -7.144 -3.100 -3.100 -3.100 -0.402 -0.402$ eig .557 .577 .577 .577 2.885 2.885 4.859 4.859 4.859 5.076

eig 6.576

occ 2.0000 2.0000 2.0000 2.0000 2.0000 2.0000 2.0000 2.0000 2.0000 2.0000 occ 2.0000 2.0000 2.0000 2.0000 2.0000 2.0000 .0000 .0000 .0000 .0000 occ .0000 ........ >>>n\_it nfi Ekinc Etot Eharr Ezero mForce mChange Seq Sneq Efermi Dvolt W\_a >>> 1 0 4.67996 -33.98984 -34.29029 -33.98984 .00000 .000 .0000 .0000 3.2000 .0000 .0000 >>> OK, I stop after timestep nr. 10000 time elapsed per electronic time step  $t = 3.3800$ time in queue: 1000000 max. number of steps: 281060 >>>fermi: No. of eigv with eig\_force > 10% ekt: 84 >>> 2 0 7.31348 -34.26236 -33.98984 -34.26236 .00000 .000 .0000 .0000 3.2000 .0000 .0000 ........ >>> 18 0 .06177 -34.35555 -34.35555 -34.35555 .00000 .000 .0000 .0000 3.2000 .0000 .0000  $==$  LOOP  $n_$ it= 19 phfac: is, n\_ideal: 2 0 rhoofr: integrated electronic density in  $g$ -space = 32.000000 in r-space = 31.999986 internal energy at zero temperature =  $-34.355551$  a.u. non-equillibrium entropy = .000000 kB equillibrium entropy = .000000 kB  $kT$  energy = .004 eV  $non-eq$ ) free energy =  $-34.355551$  a.u.  $non-eq$ ) total energy =  $-34.355551$  a.u. Harris energy =  $-34.355552$  a.u. kinetic energy =  $11.920575$  a.u. electrostatic energy =  $-40.142623$  a.u. real hartree energy  $=$  2.909120 a.u. pseudopotential energy = 5.960148 a.u.  $n-1$  pseudopotential energy =  $-2.496765$  a.u. exchange-correlation energy = -9.596886 a.u. exchange-correlation potential energy = -12.514237 a.u. kohn  $-$  sham orbital energy  $=$   $-2.793552$  a.u. self energy =  $54.256150$  a.u.  $\text{esr energy} =$  .000307 a.u. gaussian energy =  $22.685616$  a.u. =================================================== &&s atomic positions and local+nl forces on ions: Gallium : >&&s-n .000000 .000000 .000000 .000000 .000000 .000000

>&&s-n 5.235000 5.235000 .000000 .000000 .000000 .000000

>&&s-n 5.235000 .000000 5.235000 .000000 .000000 .000000 >&&s-n .000000 5.235000 5.235000 .000000 .000000 .000000 Arsenic : >&&s-n 2.617500 2.617500 2.617500 .000000 .000000 .000000 >&&s-n 7.852500 2.617500 7.852500 .000000 .000000 .000000 >&&s-n 7.852500 7.852500 2.617500 .000000 .000000 .000000 >&&s-n 2.617500 7.852500 7.852500 .000000 .000000 .000000 >sum of all (local+nl) forces / n\_atoms = .0000000000 .00000000000 .0000000000  $(\text{should} = 0)$ nel dampeig true\_efermi efermi ekt seq sneq 32.0000 .700 3.20000 3.20000 .004 .00000 .00000 > 1. k-point .167 .167 .167, ngw 440, EWs and OCCs: >eig: -9.370 -7.429 -7.429 -7.429 -3.427 -3.427 -3.427 -.549 -.549 -.549 .260 .438 .438 .438 2.537 >eig: 2.537 4.705 4.705 4.705 4.847 6.349 >occ: 2.0000 2.0000 2.0000 2.0000 2.0000 2.0000 2.0000 2.0000 2.0000 2.0000 2.0000 2.0000 2.0000 2.0000 2.0000 >occ: 2.0000 .0000 .0000 .0000 .0000 .0000 > 2. k-point .167 .167 .500, ngw 434, EWs and OCCs: >eig: -8.621 -8.621 -7.350 -7.350 -3.535 -3.535 -1.754 -1.754 -.955 -.955 .318 .318 .997 .997 1.277 >eig: 1.277 5.550 5.550 6.761 6.761 6.957 >occ: 2.0000 2.0000 2.0000 2.0000 2.0000 2.0000 2.0000 2.0000 2.0000 2.0000 2.0000 2.0000 2.0000 2.0000 2.0000 >occ: 2.0000 .0000 .0000 .0000 .0000 .0000 > 3. k-point .167 .500 .500, ngw 432, EWs and OCCs: >eig: -8.033 -8.032 -8.032 -8.032 -3.061 -3.061 -3.061 -3.061 -.039 -.039 -.039 -.039 1.684 1.684 1.684 >eig: 1.684 5.608 5.608 5.608 5.608 7.767 >occ: 2.0000 2.0000 2.0000 2.0000 2.0000 2.0000 2.0000 2.0000 2.0000 2.0000 2.0000 2.0000 2.0000 2.0000 2.0000 >occ: 2.0000 .0000 .0000 .0000 .0000 .0000 > 4. k-point .500 .500 .500, ngw 432, EWs and OCCs: >eig: -7.951 -7.951 -7.951 -7.951 -3.815 -3.815 -3.815 -3.815 1.756 1.756 1.756 1.756 1.756 1.756 1.756 >eig: 1.756 4.192 4.192 4.192 4.192 7.634 >occ: 2.0000 2.0000 2.0000 2.0000 2.0000 2.0000 2.0000 2.0000 2.0000 2.0000 2.0000 2.0000 2.0000 2.0000 2.0000 >occ: 2.0000 .0000 .0000 .0000 .0000 .0000 >>>n\_it nfi Ekinc Etot Eharr Ezero mForce mChange Seq Sneq Efermi Dvolt W\_a >>> 19 0 .05767 -34.35555 -34.35555 -34.35555 .00000 .000 .0000 .0000 3.2000 .0000 .0000 ============= END OF THE MAIN-LOOP ================ av. time elapsed for nlrh  $t =$  .2911

av. time elapsed for rhoofr  $t =$  .9821 av. time elapsed for vofrho  $t =$  .2632 av. time elapsed for n x nkpt x dforce = 1.4511 av. time elapsed for nkpt x graham/ortho =  $1063$ av. time elapsed for rest (in main)  $t =$  .1979 av. time elapsed per elec. time step t = 3.2916

Figure captions: Fig 3.1:Flowchart of the program fhi96md. The routines init and fiondyn are described in more detail in the text. Output is generated at the end of each self-consistency cycle and by the routines fiondyn, fionsc, fermi, init and vofrho. Restart files are written by the routine fiondyn and by a call of routine o\_wave in the main program.

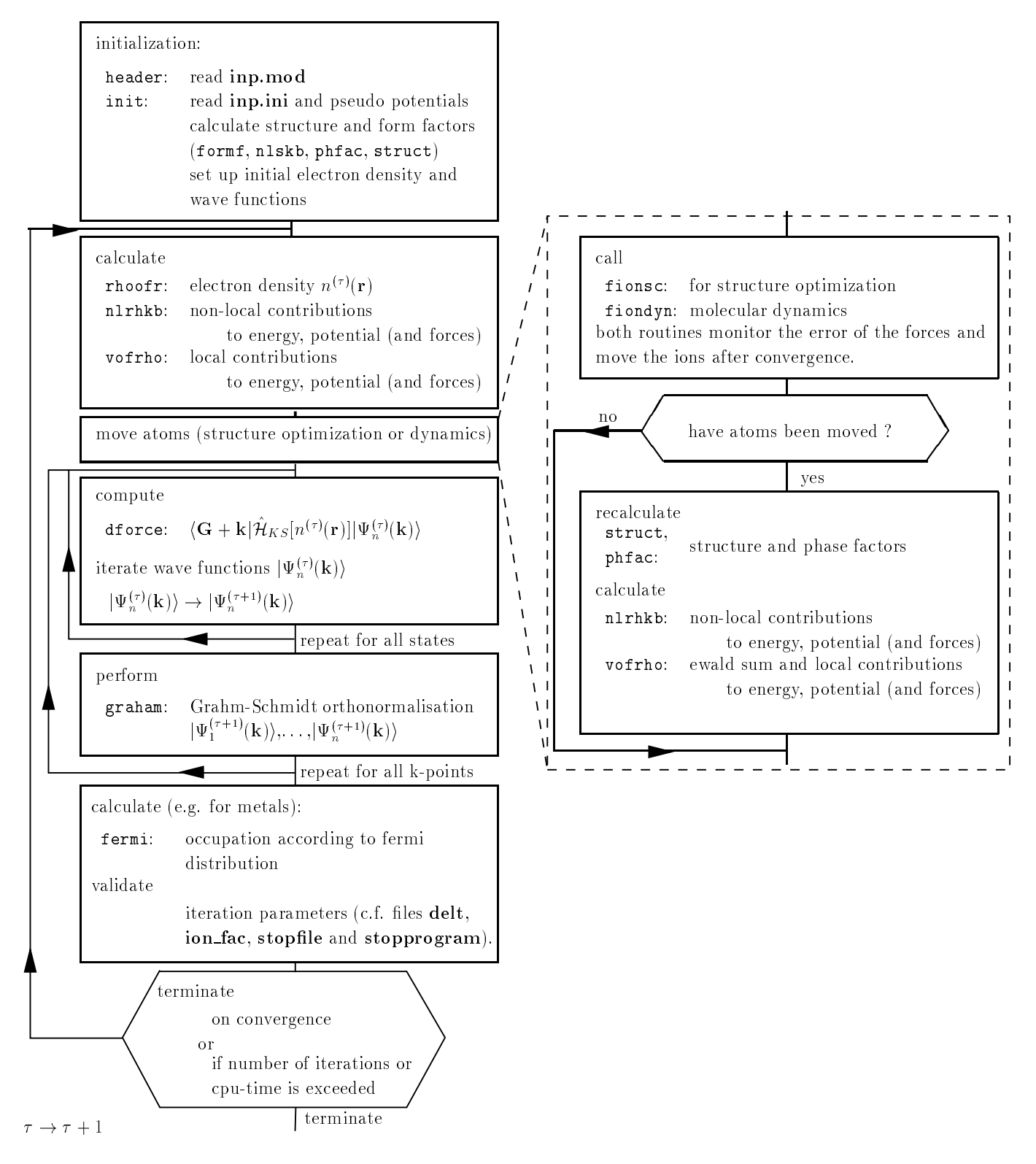

Fig. 3.1.

Table 3.1. input file inp.mod

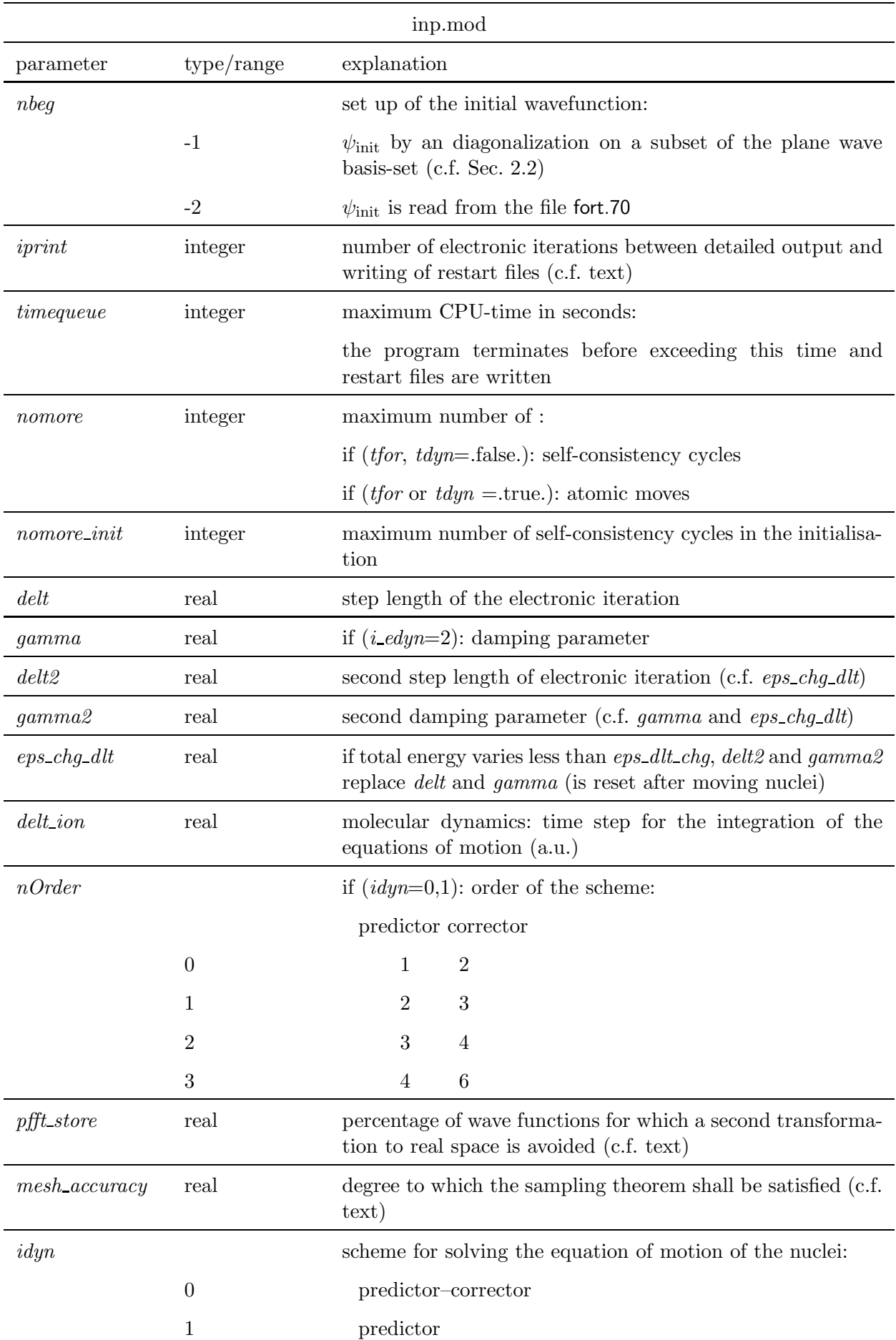

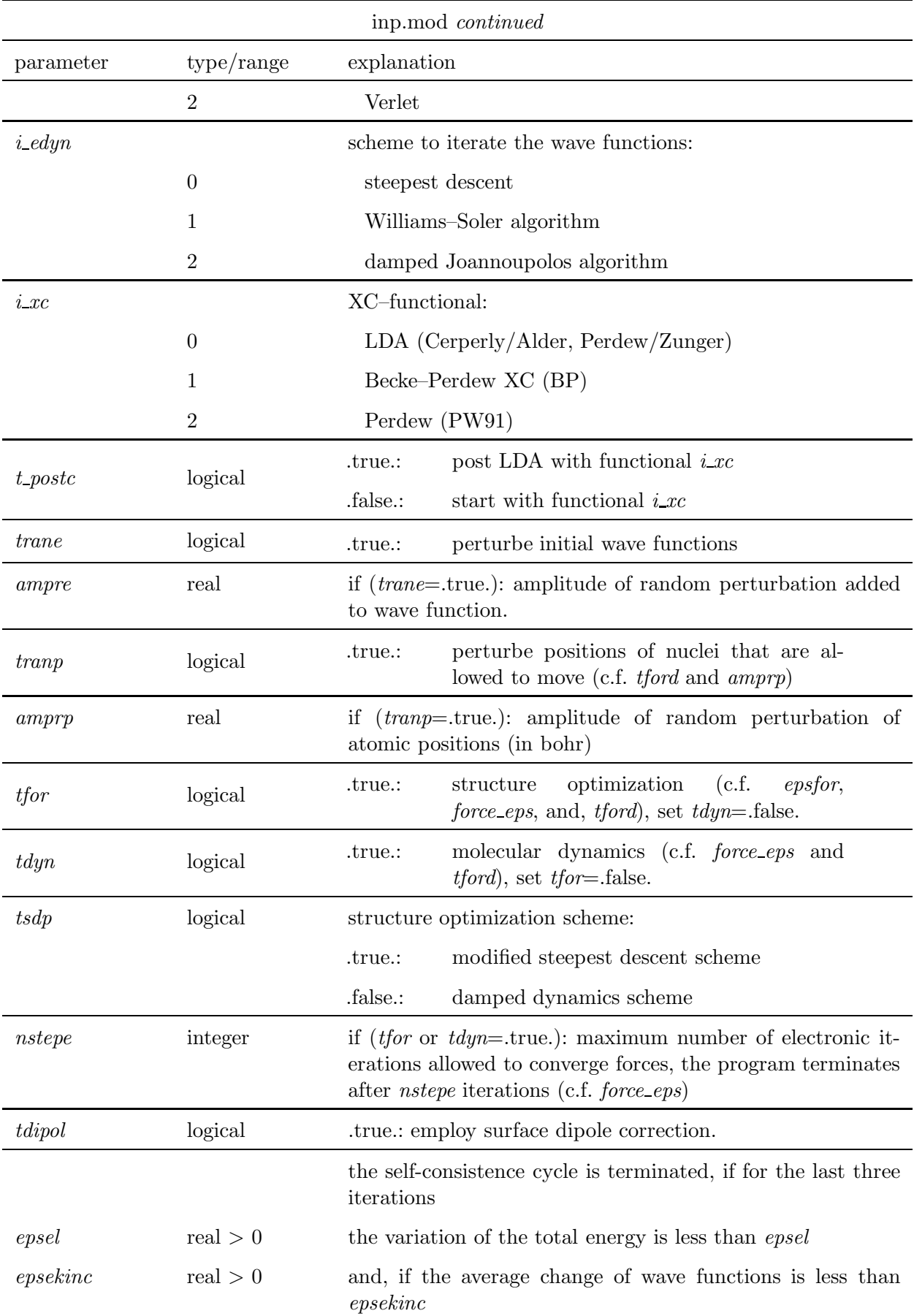

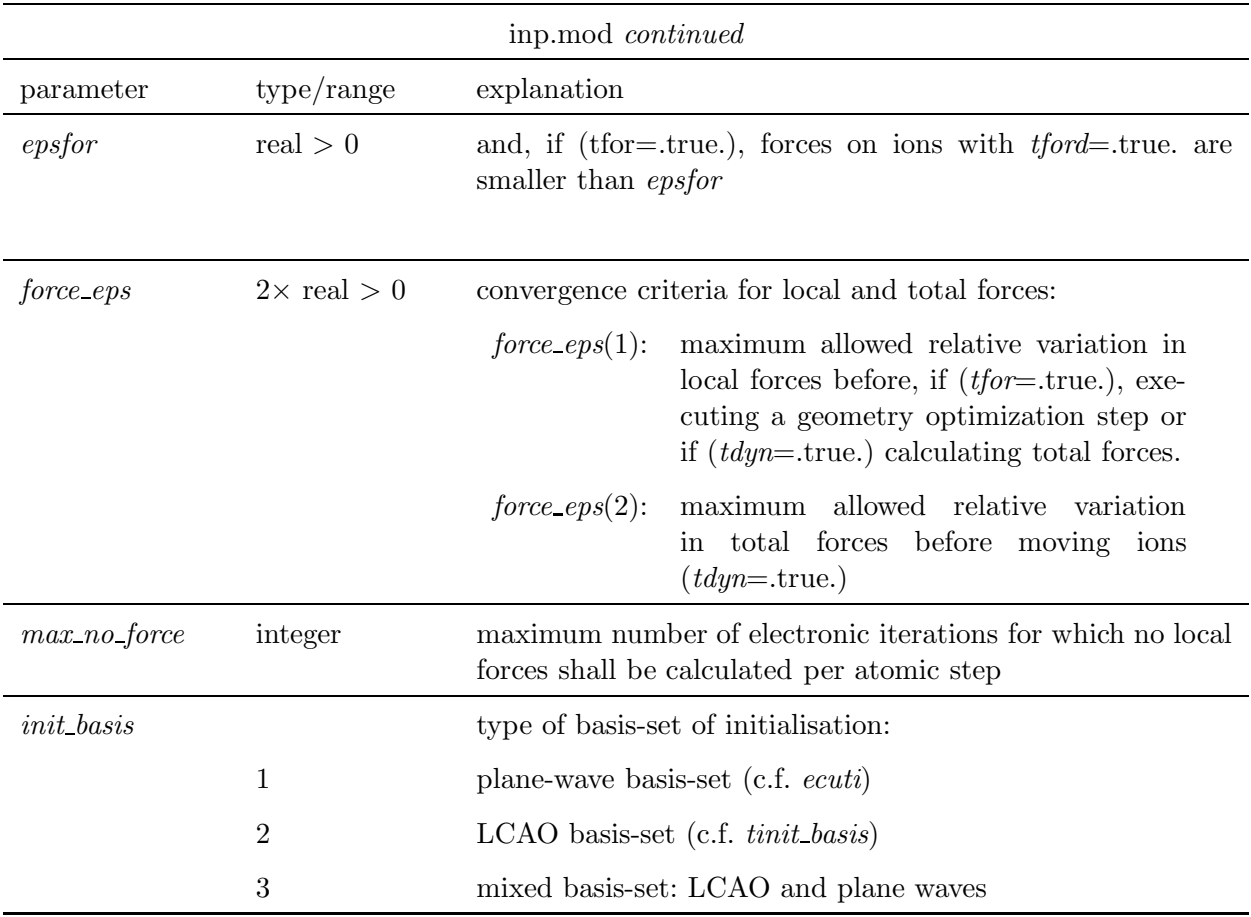

Table 3.2. input file start.inp

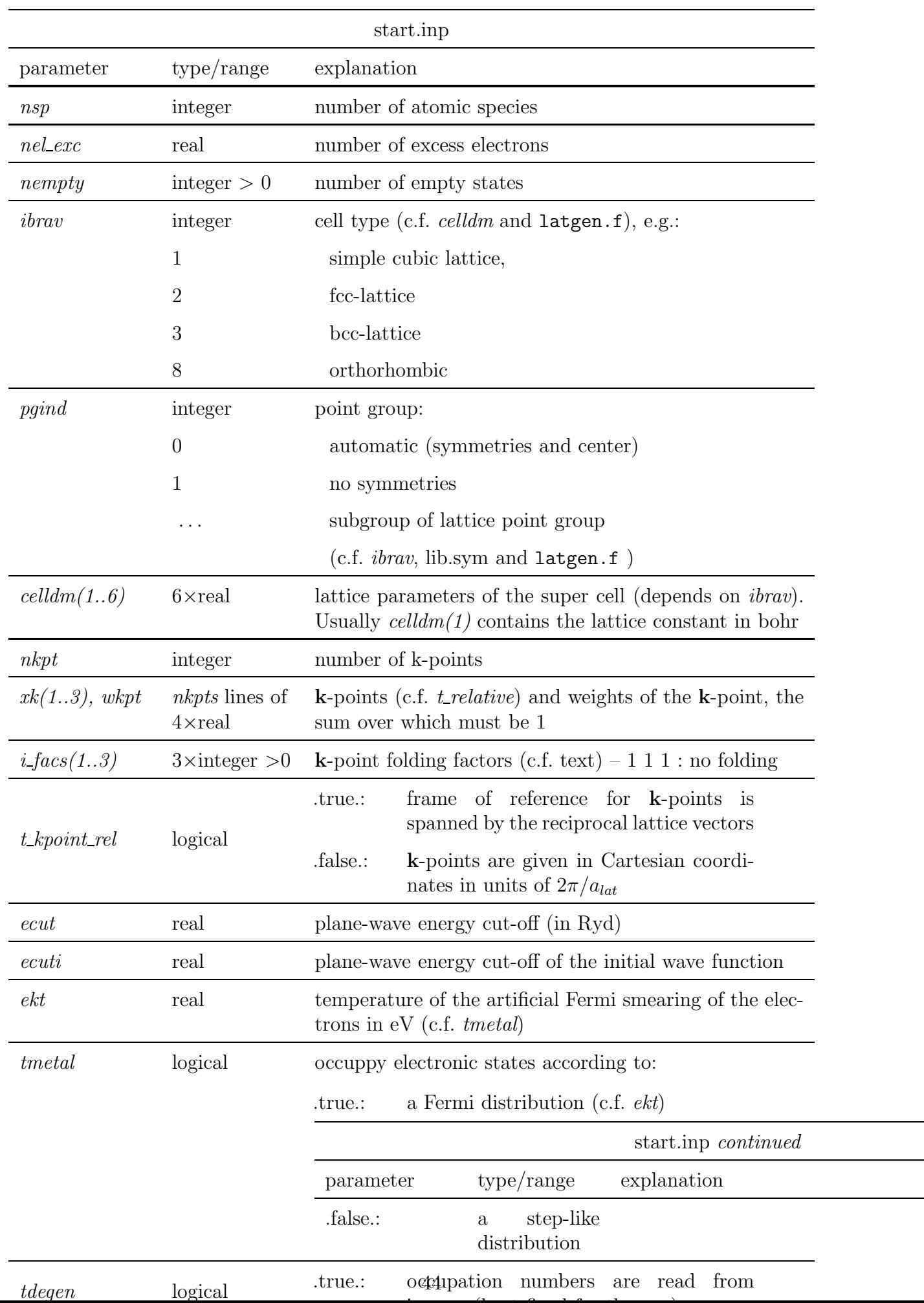

in the run  $\alpha$  the run  $\alpha$ 

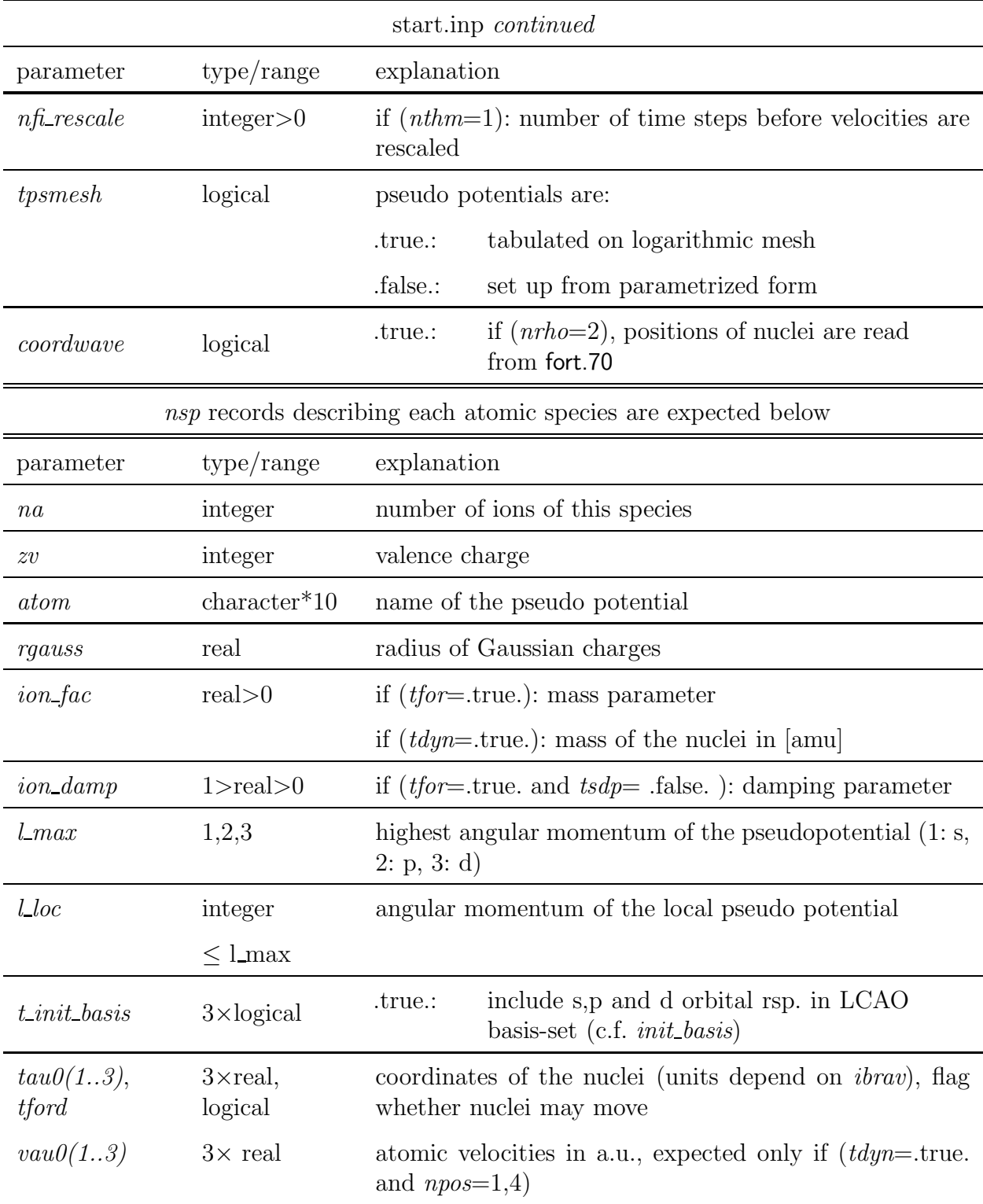

| symbol                             | variable               |                                           |  |  |
|------------------------------------|------------------------|-------------------------------------------|--|--|
| $n_{\rm sp}$                       | nsp                    | number of species                         |  |  |
| $n_{i_{\rm s}}^{\rm atom}$         | na(is)                 | number of atoms per species               |  |  |
| $\, n$                             | n, nx                  | number of states                          |  |  |
| $n_S$                              | nrot                   | number of point symmetry operations       |  |  |
| $l_{\rm loc}$                      | $l\_loc = l_{loc} + 1$ | angular momentum of local pseudopotential |  |  |
| $l_{\max}$                         | $l\_max = l_{max} + 1$ | highest angular momentum                  |  |  |
| $\boldsymbol{s}$                   | $s(1-3, 1-3, irot)$    | point symmetry operation                  |  |  |
| $a_{\text{lat}}$                   | alat                   | lattice constant                          |  |  |
| $c_{i,\mathbf{k}+\mathbf{G}}$      | $c\theta(ig,i,ik)$     | wave function coefficients                |  |  |
| $f_{i,\mathbf{k}}$                 | focc(i,ik)             | occupation numbers                        |  |  |
| $w_{\mathbf{k}}$                   | wik                    | weights of $k$ -points                    |  |  |
| $\Omega$                           | Omega                  | volume of super cell                      |  |  |
| $\tau_{i_\mathrm{s},i_\mathrm{a}}$ | $tau(1-3,ia,is)$       | ionic coordinates                         |  |  |

Table A.1. General symbols and the corresponding variable names.

| index                | range                                                            | variable          | summation                  |
|----------------------|------------------------------------------------------------------|-------------------|----------------------------|
| $i_{\rm s}$          | $1 \leq i_{\rm s} \leq n_{\rm sp}$                               | is                | species                    |
| $i_{\rm a}$          | $1\leq i_{\rm a}\leq n_{i{\scriptscriptstyle \circ}}^{\rm atom}$ | ia                | ions of a species $i_s$    |
| $\dot{i}$            | $1\leq i\leq n$                                                  | $\dot{i}$         | electronic states          |
|                      | $0 < l < l_{\text{max}}$ , $l \neq l_{\text{loc}}$               | $i_{\mathcal{L}}$ | angular momentum           |
| m                    | $-l < m < l$                                                     |                   | quantum numbers            |
| G                    | $\frac{1}{2}  G + k  ^2 \le E_{\text{cut}}$                      | iq                | reciprocal lattice vectors |
| $\tilde{\mathbf{G}}$ | $\frac{1}{2}  \tilde{\mathbf{G}}  ^2 \leq 4E_{\text{cut}}$       | ig                |                            |
| $\bf k$              | as given in input files                                          | ik                | k-points                   |
| $\mathcal{S}_{0}$    | all point symmetries                                             | irot              | point symmetry operations  |

Table A.2. Range over which the summation associated with the tabulated index is carried out.

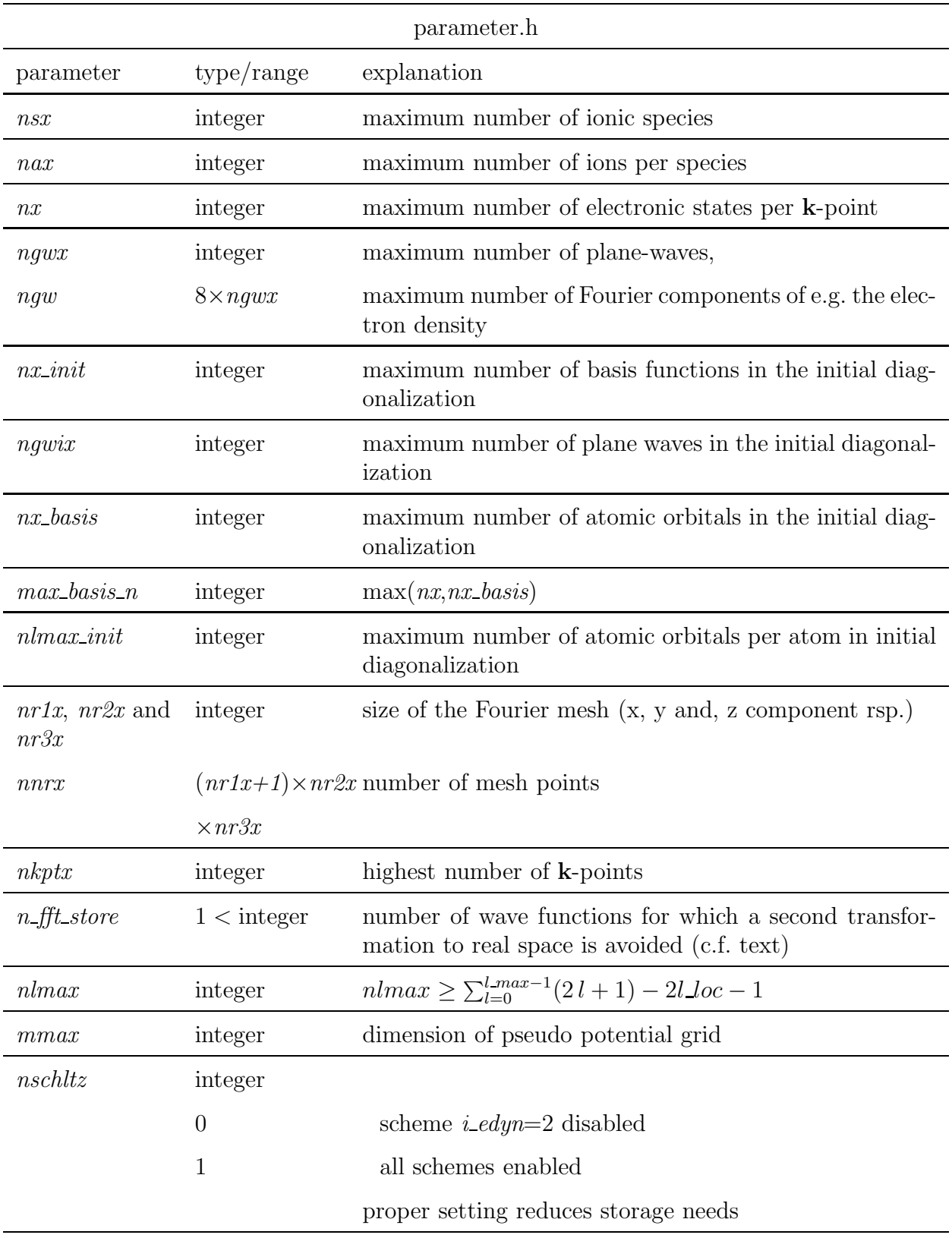

Table B.2. input file inp.ini

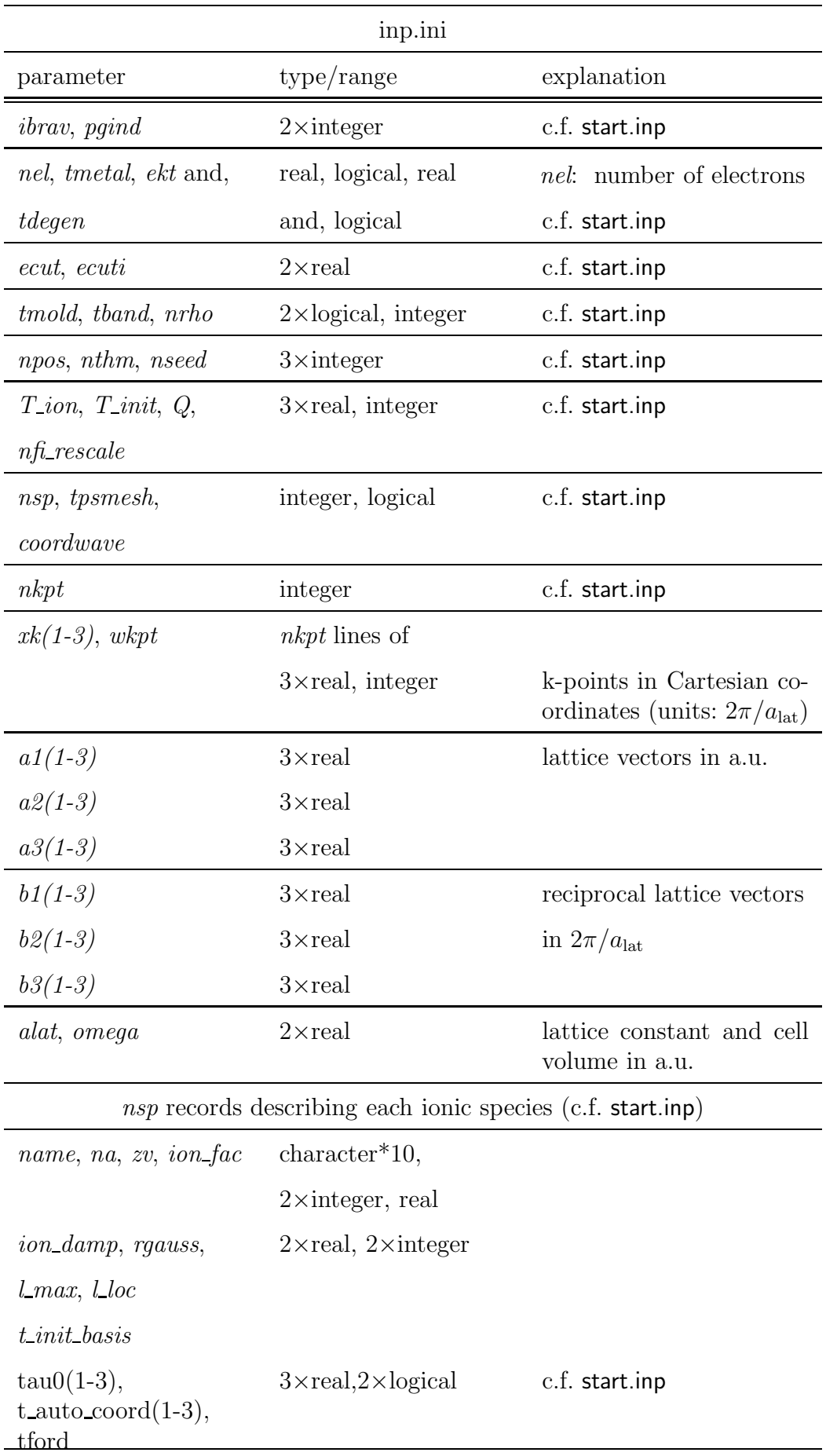

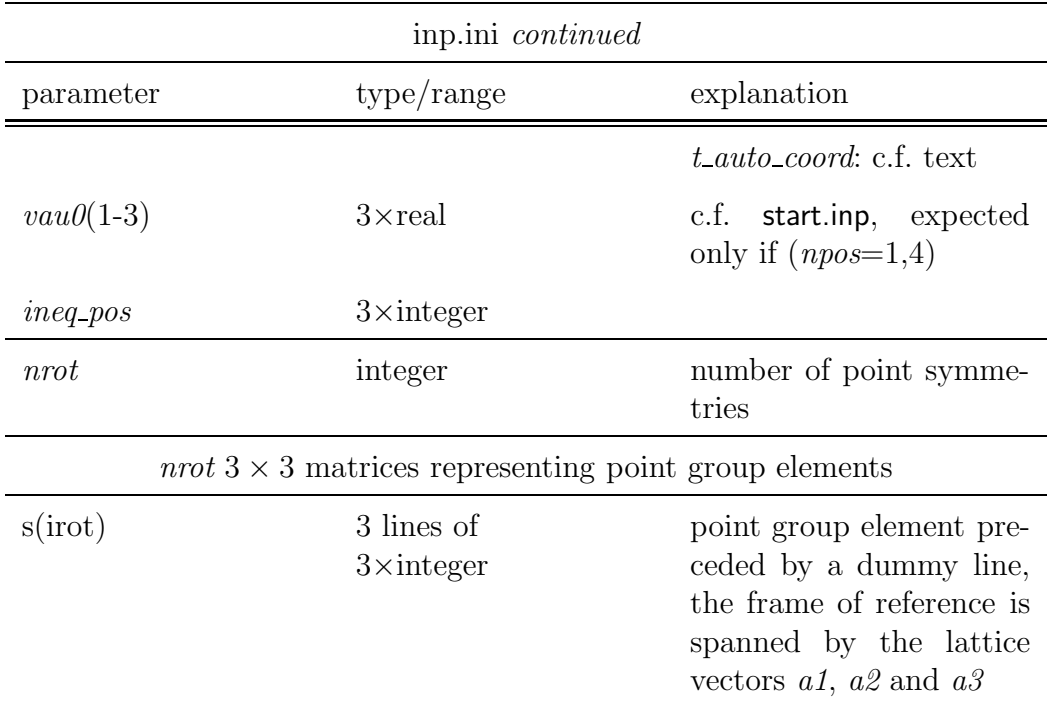